*https://wiki.teltonika-gps.com/view/Full\_AVL\_ID\_List\_(Mobility)*

# **Full AVL ID List (Mobility)**

#### [General information](https://wiki.teltonika-gps.com/view/General_information) > **Full AVL ID List (Mobility)**

Specific AVL ID LIST for different devices can be found here: [TFT100](http://wiki.teltonika-gps.com/view/TFT100_AVL_ID_List) | [TST100](http://wiki.teltonika-gps.com/view/TST100_AVL_ID_List) | [GH5200](http://wiki.teltonika-gps.com/view/GH5200_AVL_ID_List) | [TMT250](http://wiki.teltonika-gps.com/view/TMT250_AVL_ID_List) | [TAT100](http://wiki.teltonika-gps.com/view/TAT100_AVL_ID_List)

Full Mobility AVL ID list consist of these **parameters groups**:

 $\overline{\phantom{a}}$ 

### **Contents**

- [1](#Permanent_I.2FO_elements) [Permanent I/O elements](#Permanent_I.2FO_elements)
- [2](#Eventual_I.2FO_elements) [Eventual I/O elements](#Eventual_I.2FO_elements)
- [3](#page--1-0) [E-Scooter elements](#page--1-0)
- [4](#CAN_communication_I.2FO_elements) [CAN communication I/O elements](#CAN_communication_I.2FO_elements)
	- [4.1](#CAN_BOSCH_I.2FO_elements) [CAN BOSCH I/O elements](#CAN_BOSCH_I.2FO_elements)
	- [4.2](#CAN_Askoll_I.2FO_elements) [CAN Askoll I/O elements](#CAN_Askoll_I.2FO_elements)
	- [4.3](#Manual_CAN_I.2FO_elements) [Manual CAN I/O elements](#Manual_CAN_I.2FO_elements)
	- [4.4](#Default_J1939_I.2FO_elements) [Default J1939 I/O elements](#Default_J1939_I.2FO_elements)
	- [4.5](#FLEX_I.2FO_elements) [FLEX I/O elements](#FLEX_I.2FO_elements)
- [5](#RS485_communication_I.2FO_elements) [RS485 communication I/O elements](#RS485_communication_I.2FO_elements)
	- [5.1](#SuperSoco_I.2FO_elements) [SuperSoco I/O elements](#SuperSoco_I.2FO_elements)
- [6](#BLE_Sensor_I.2FO_elements) [BLE Sensor I/O elements](#BLE_Sensor_I.2FO_elements)

To search for compatible products, **Expand all content**

### **Permanent I/O elements**

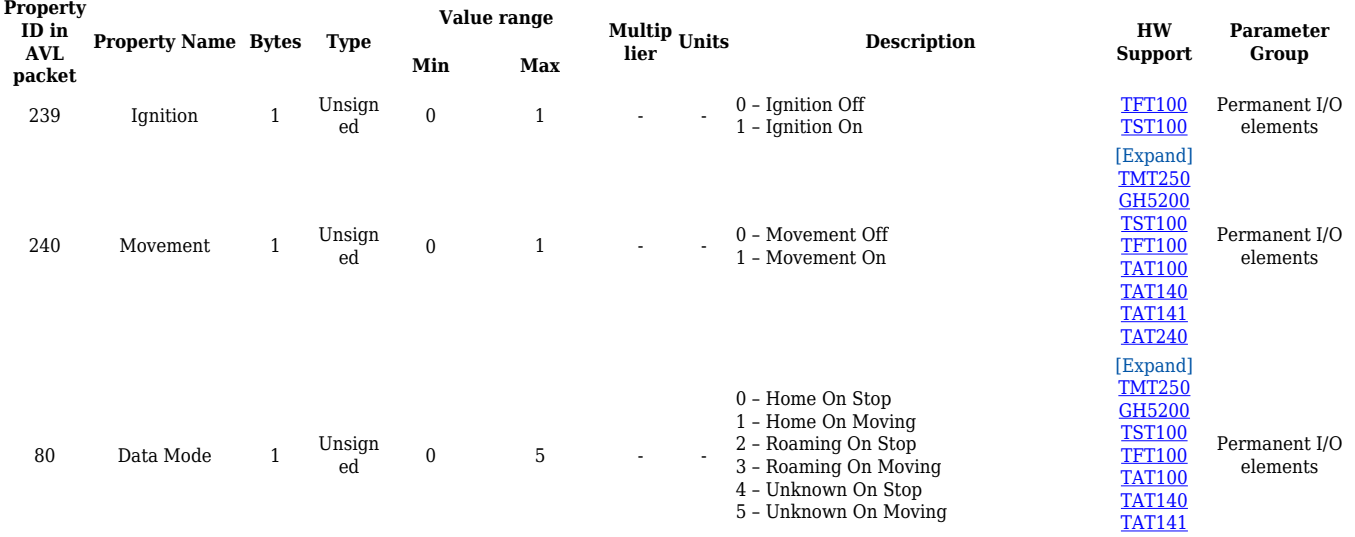

[TAT240](http://wiki.teltonika-gps.com/view/TAT240)

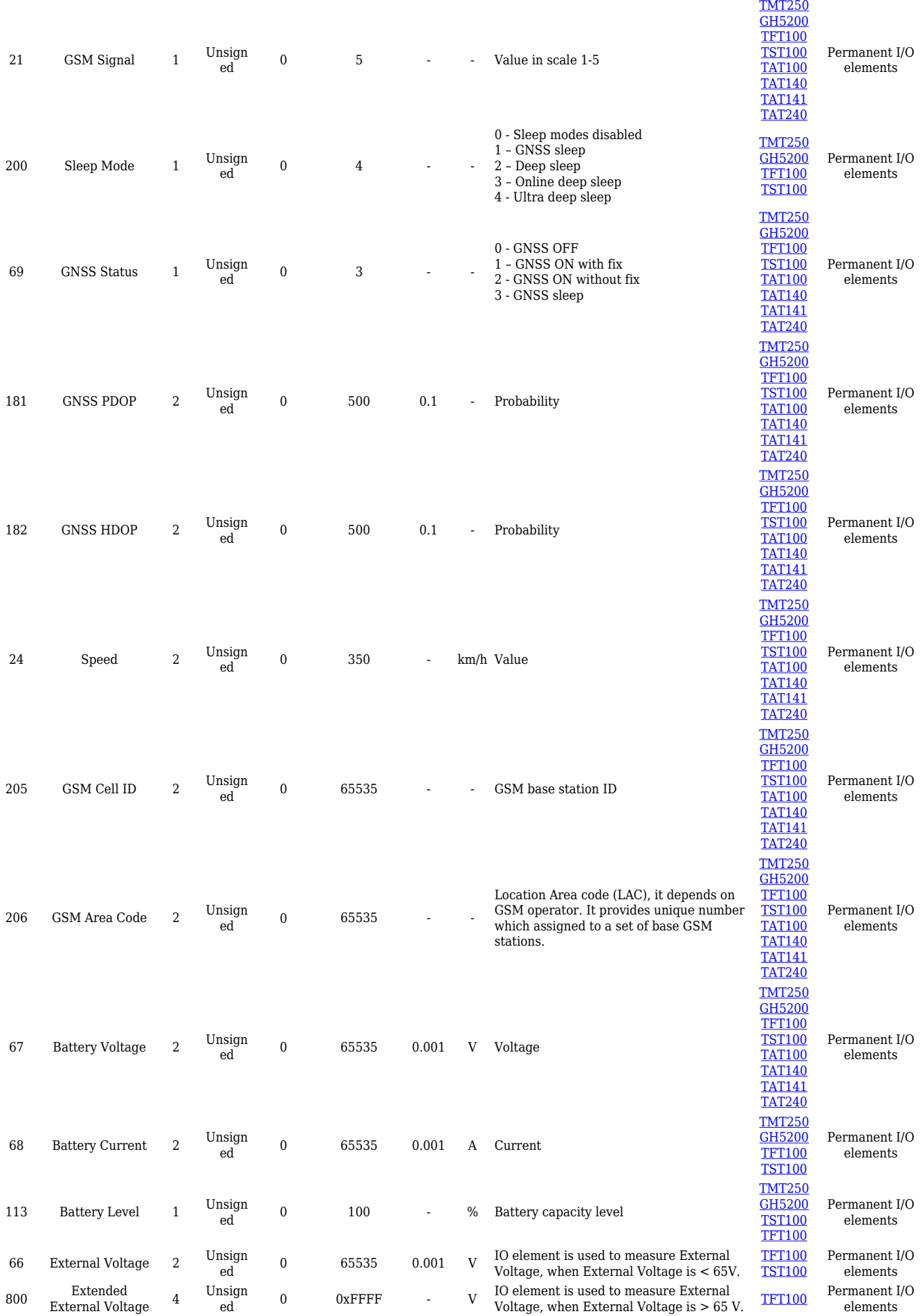

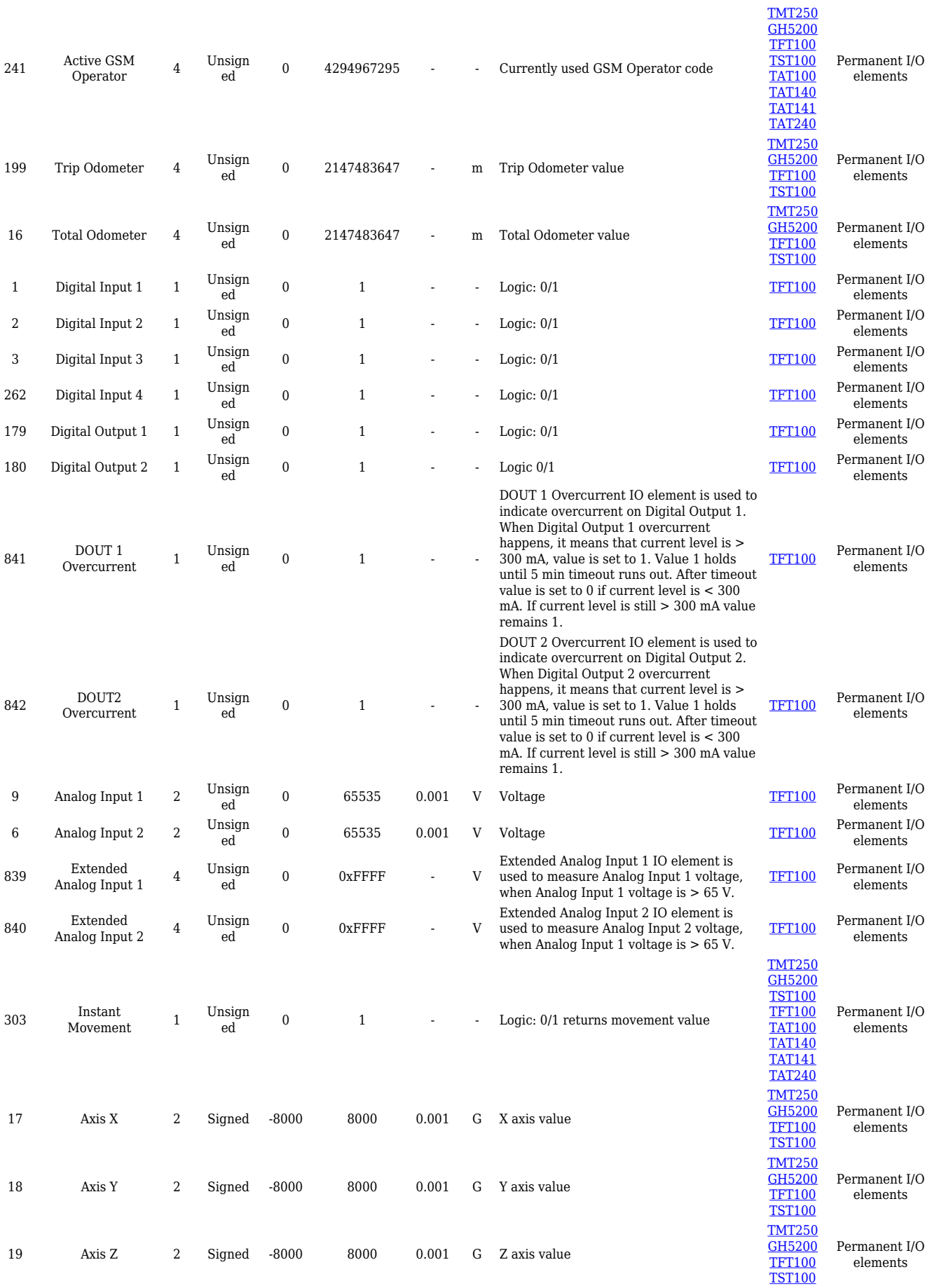

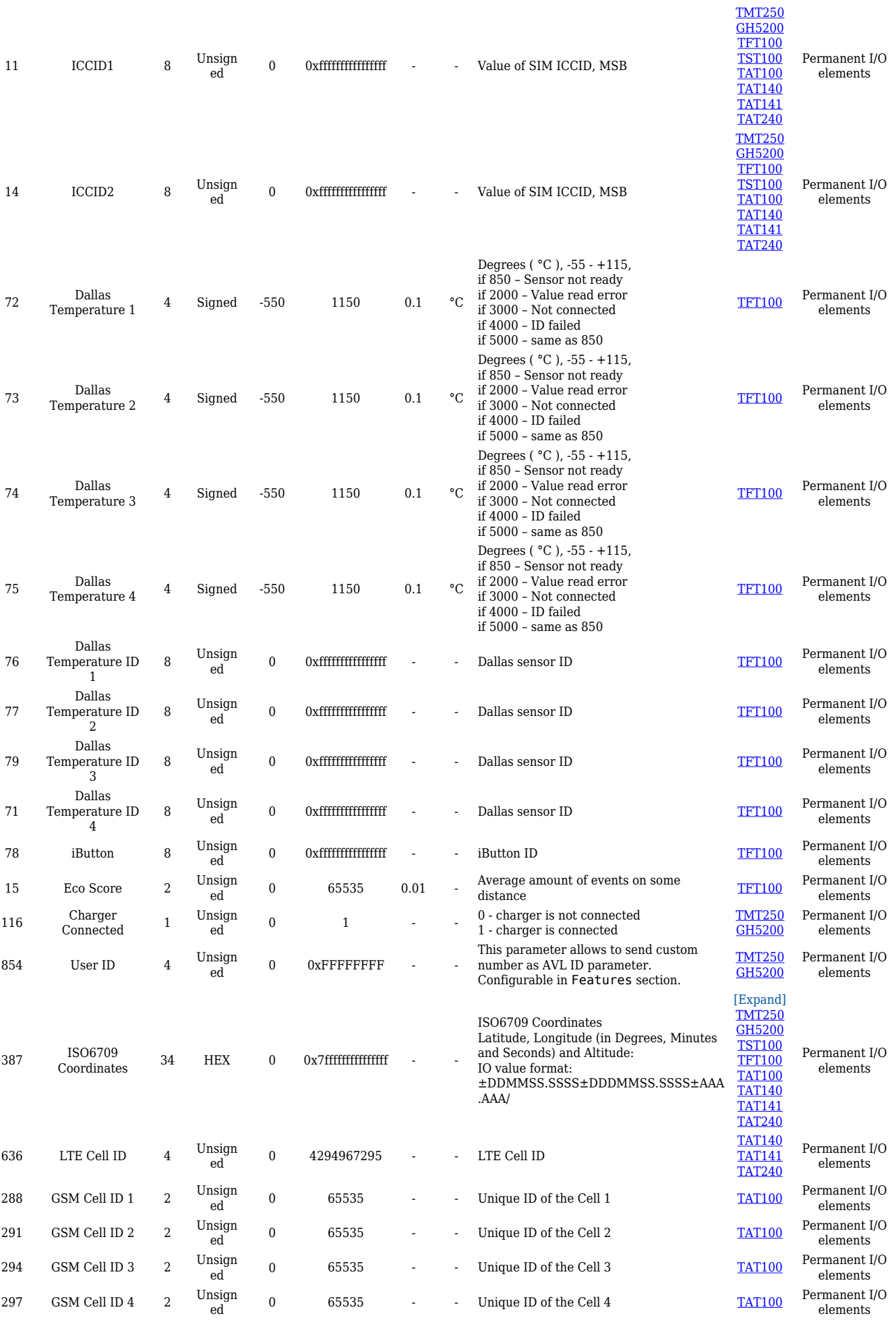

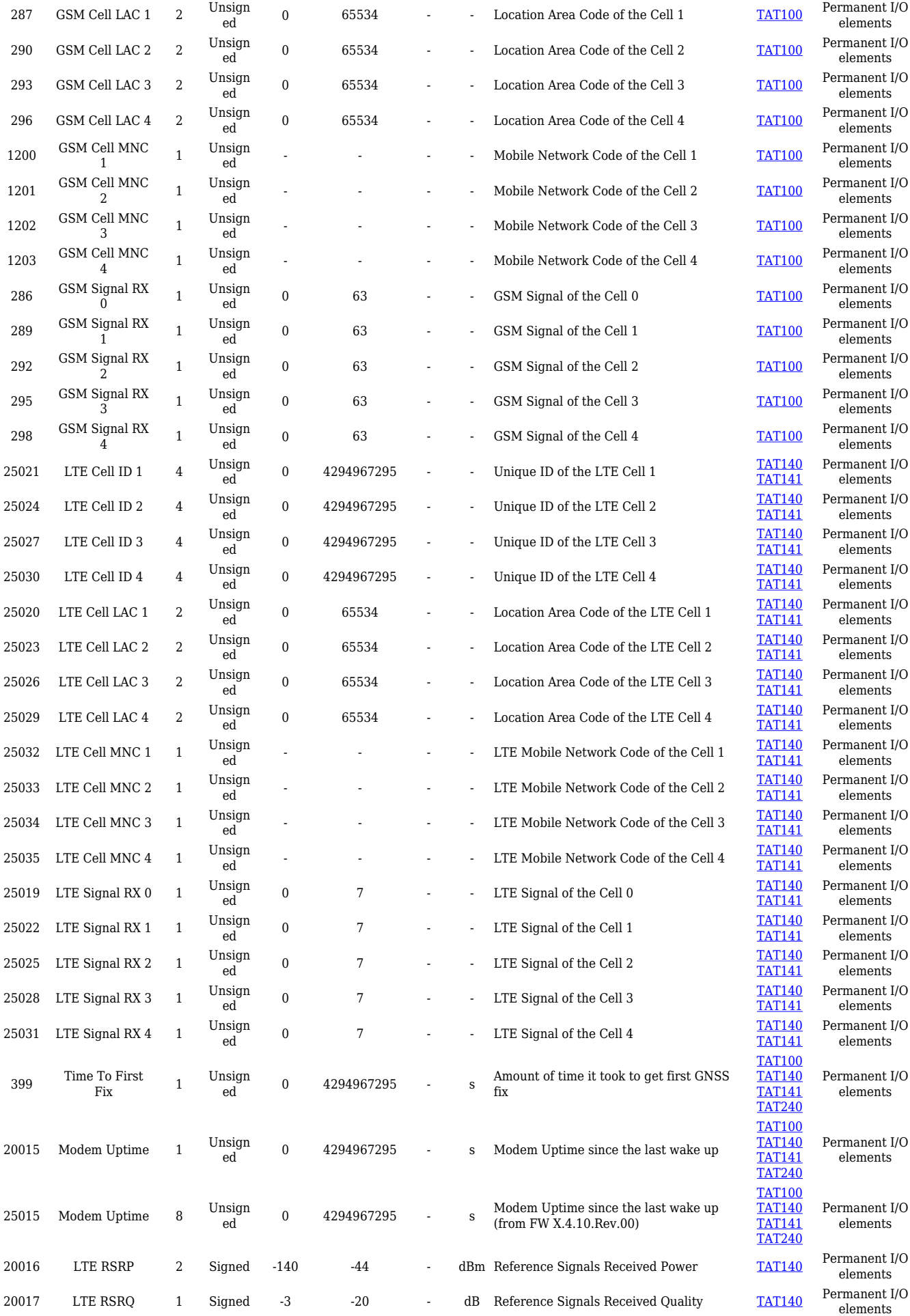

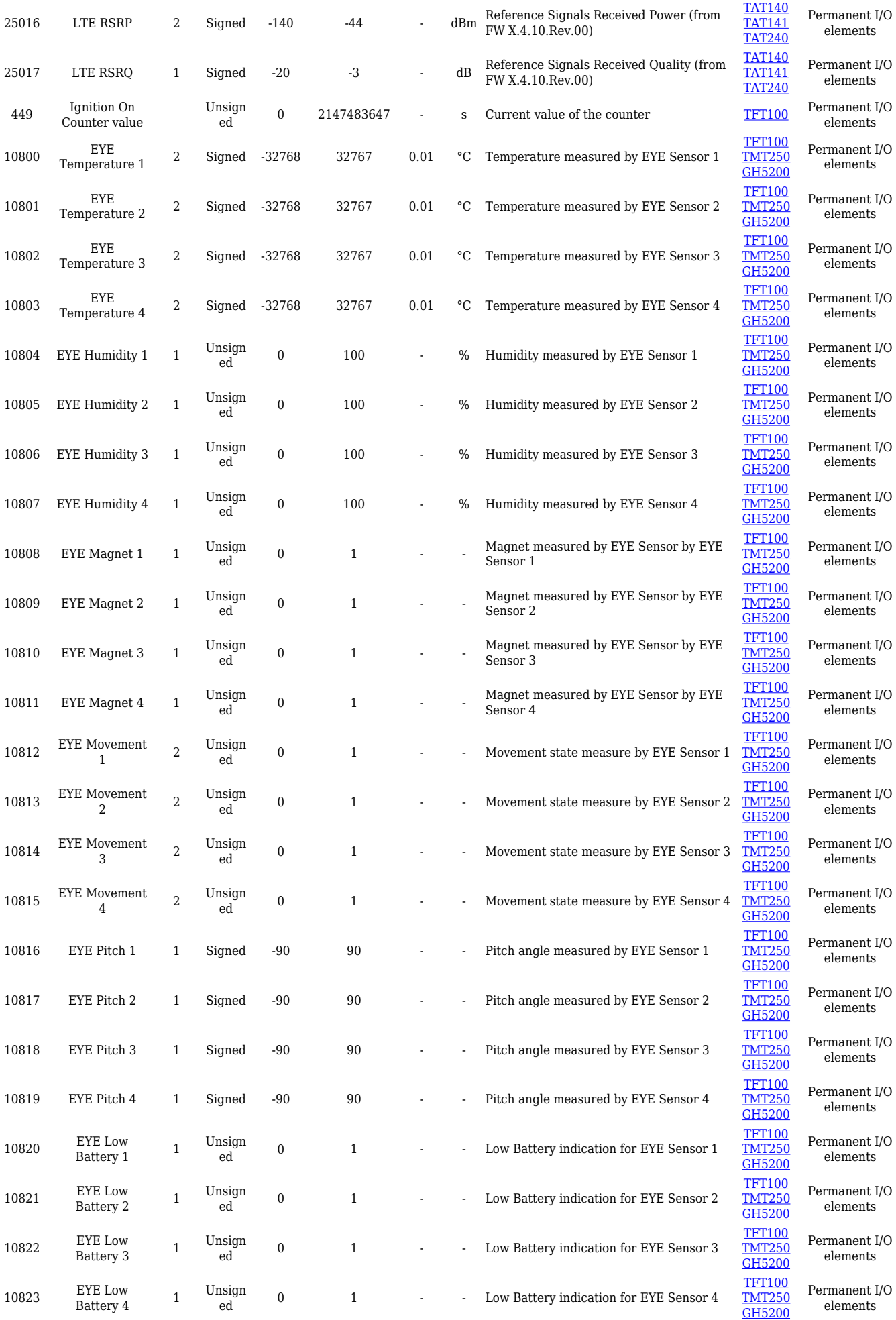

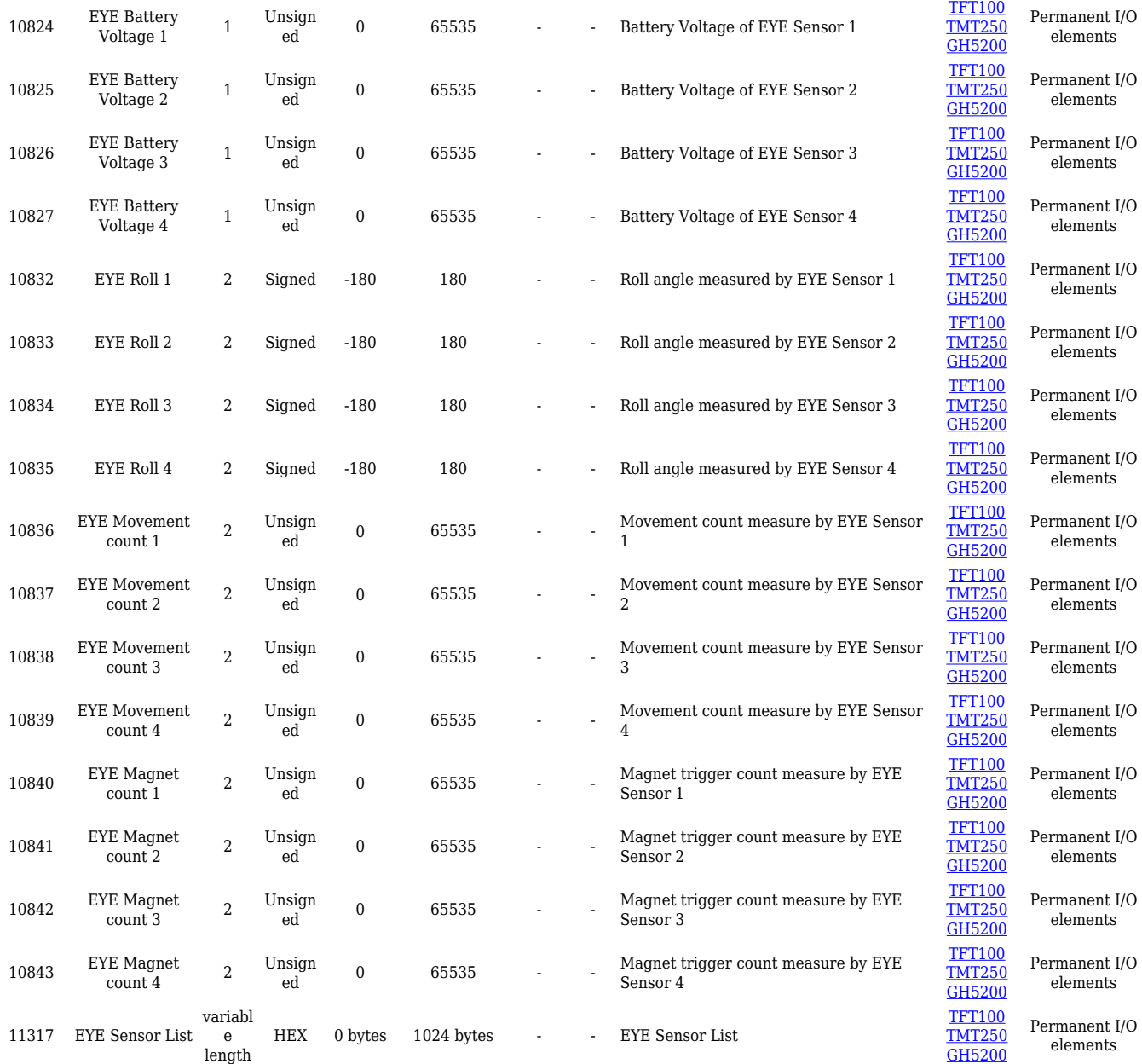

## **Eventual I/O elements**

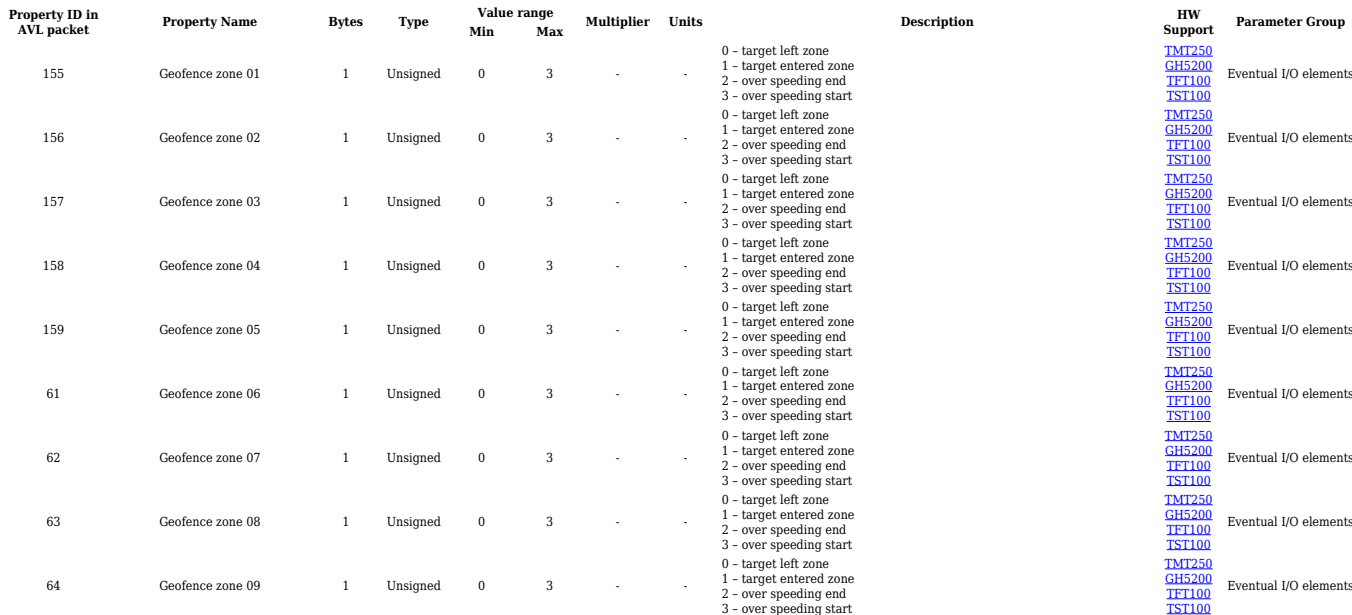

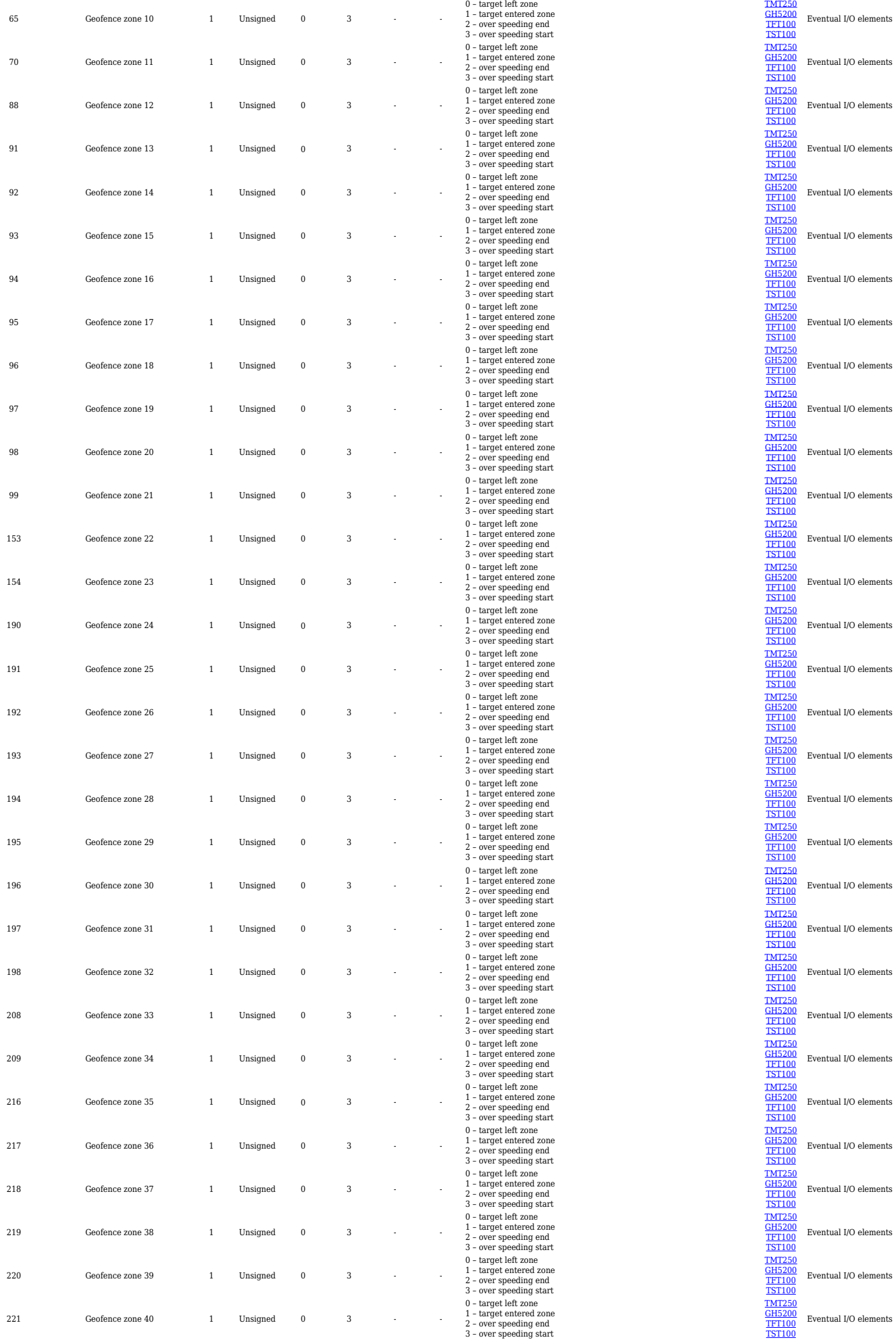

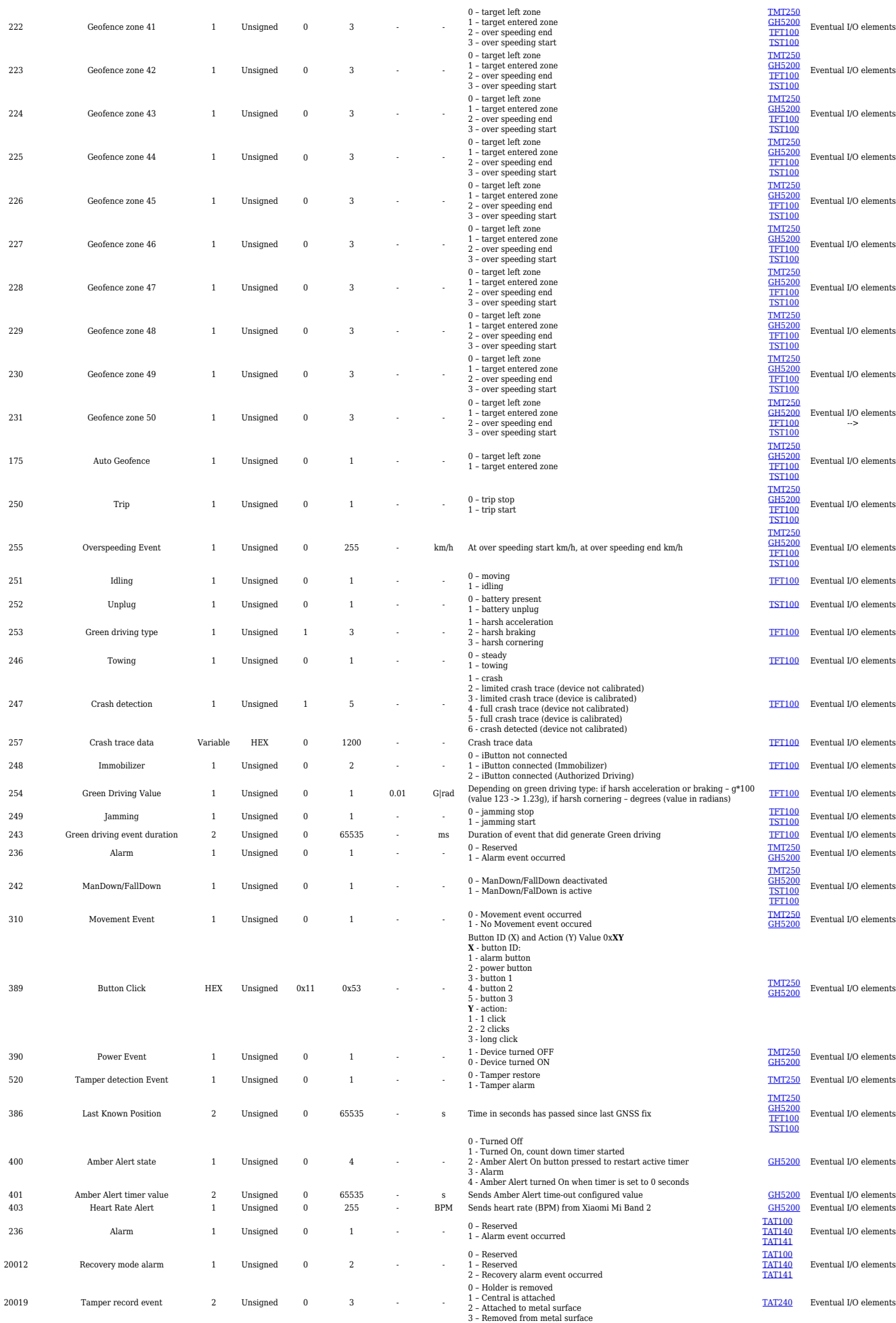

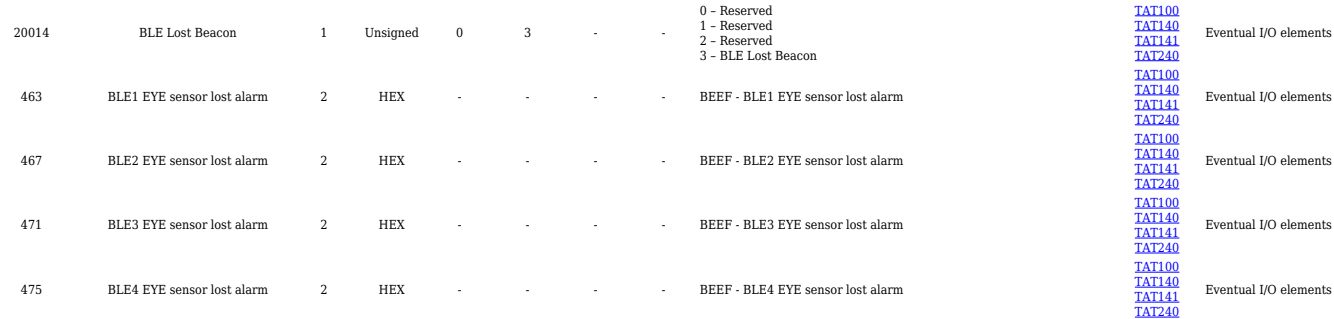

### **E-Scooter elements**

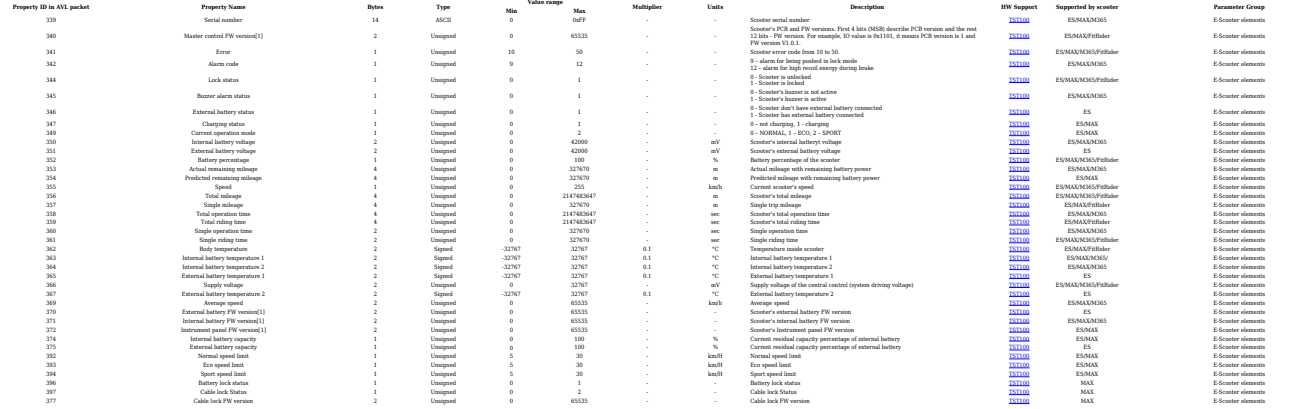

### **CAN communication I/O elements**

#### **CAN BOSCH I/O elements**

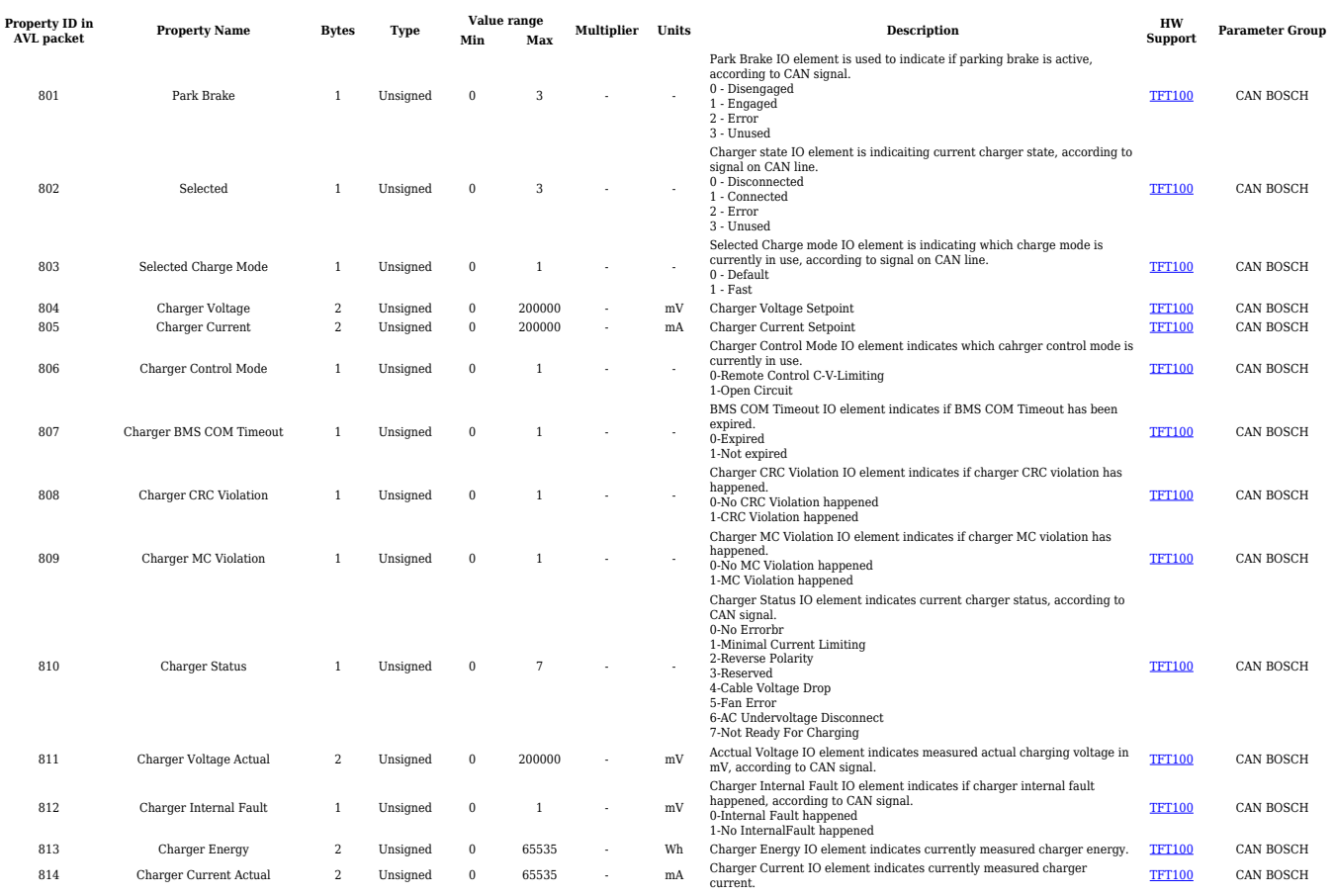

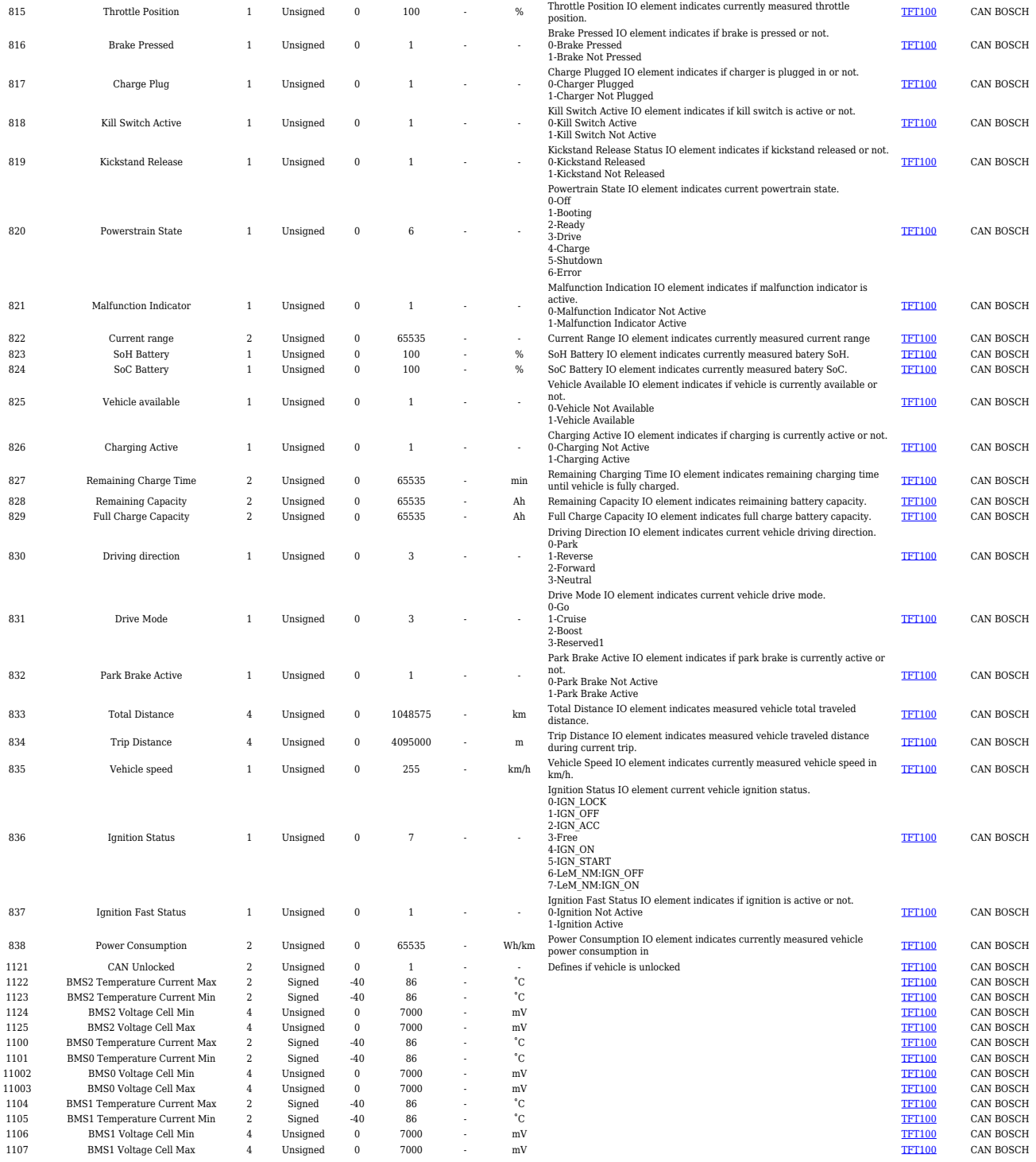

#### **CAN Askoll I/O elements**

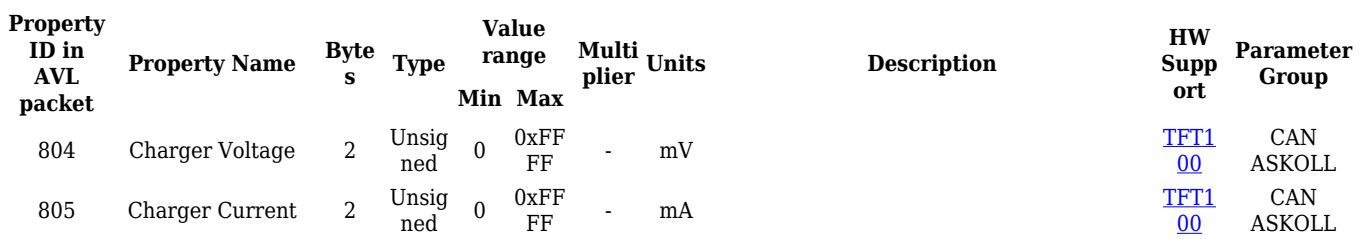

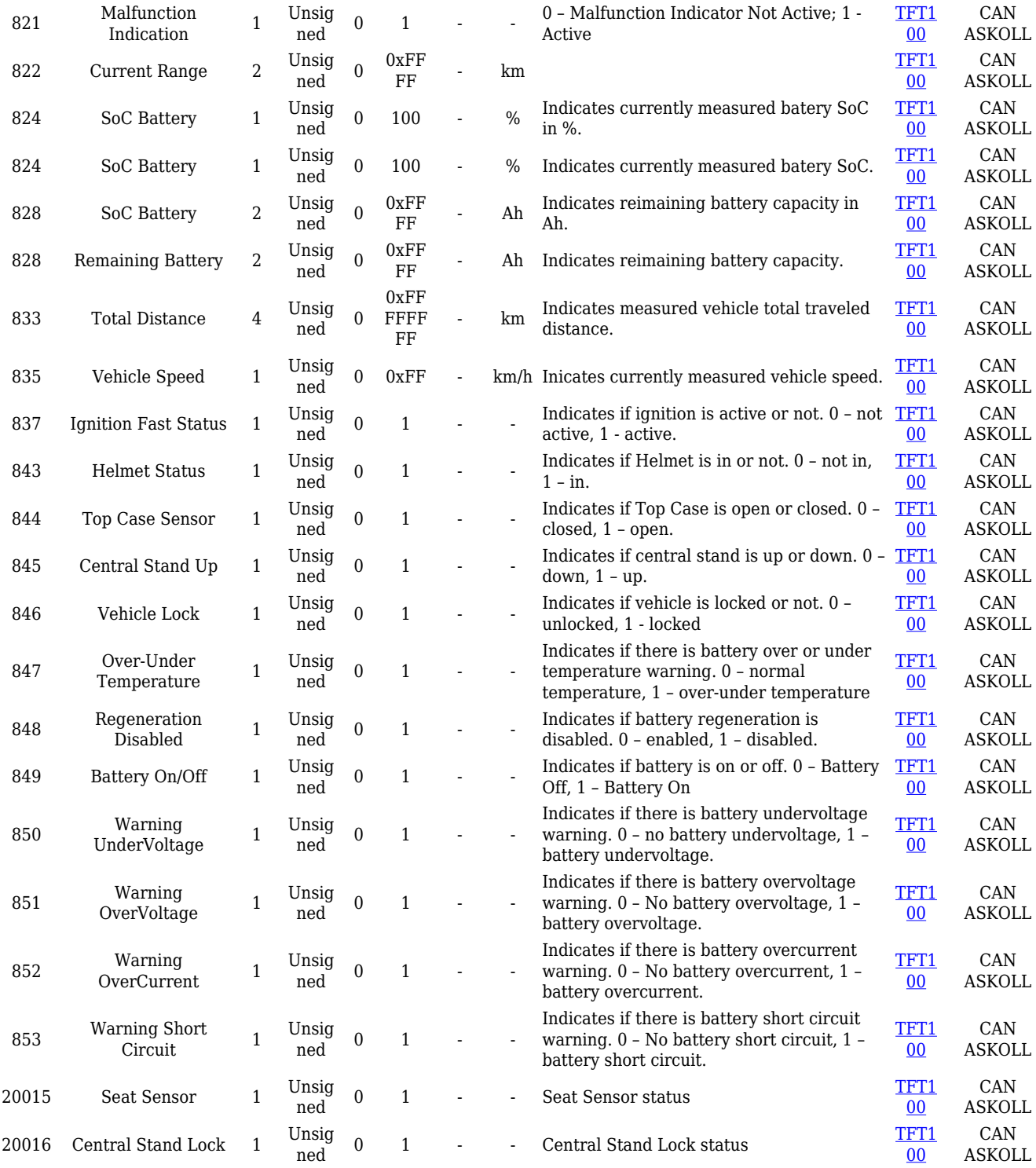

#### **Manual CAN I/O elements**

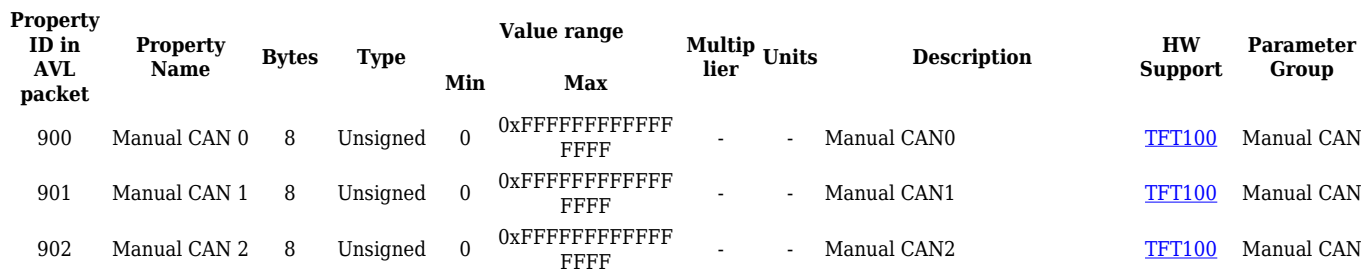

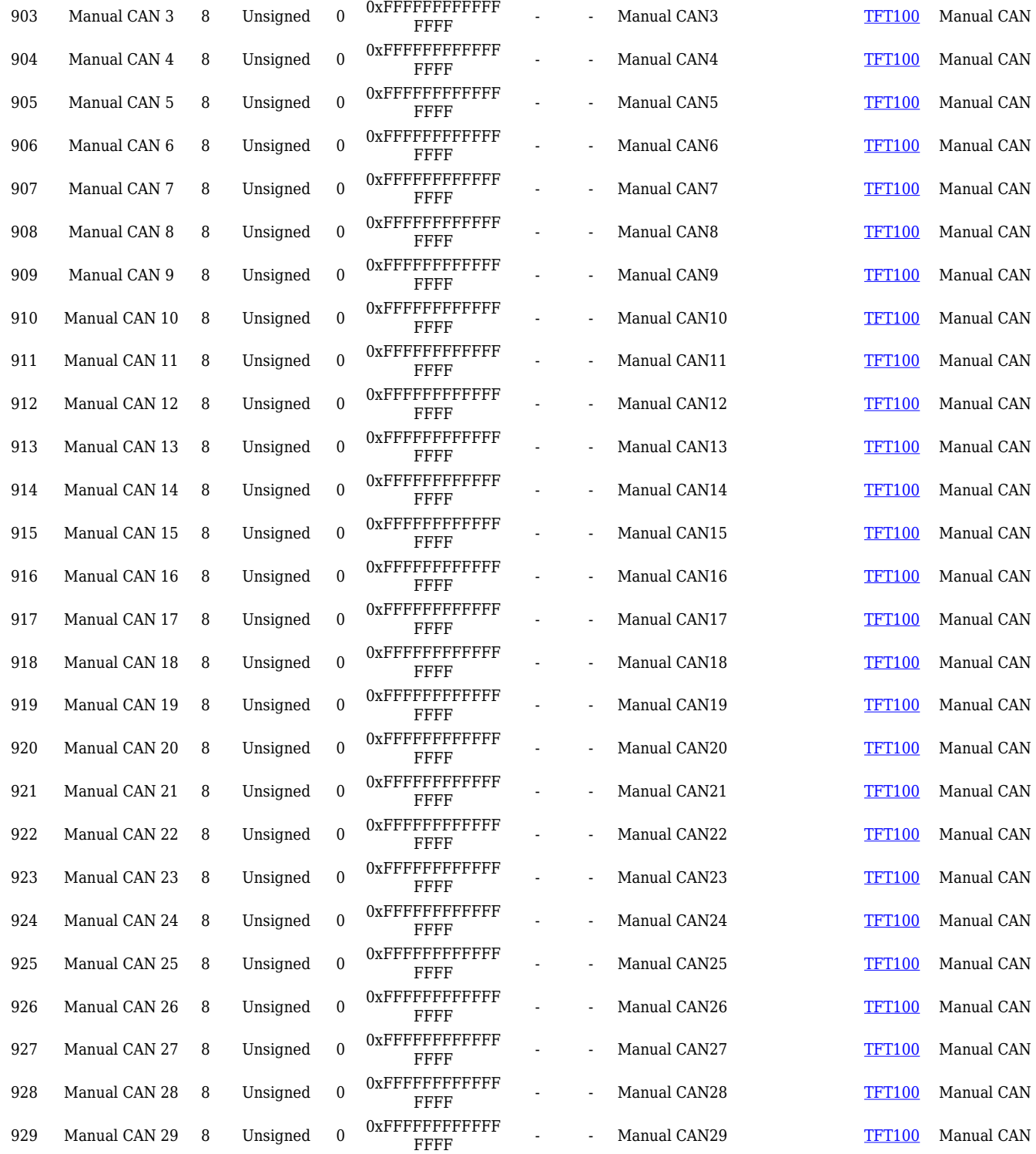

#### **Default J1939 I/O elements**

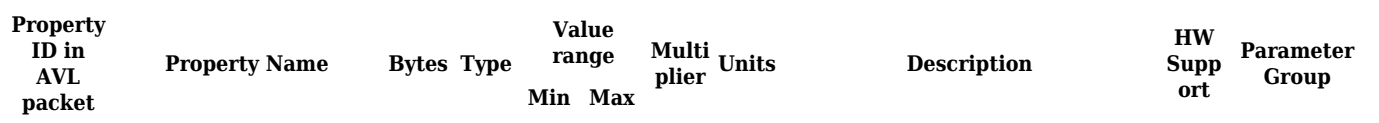

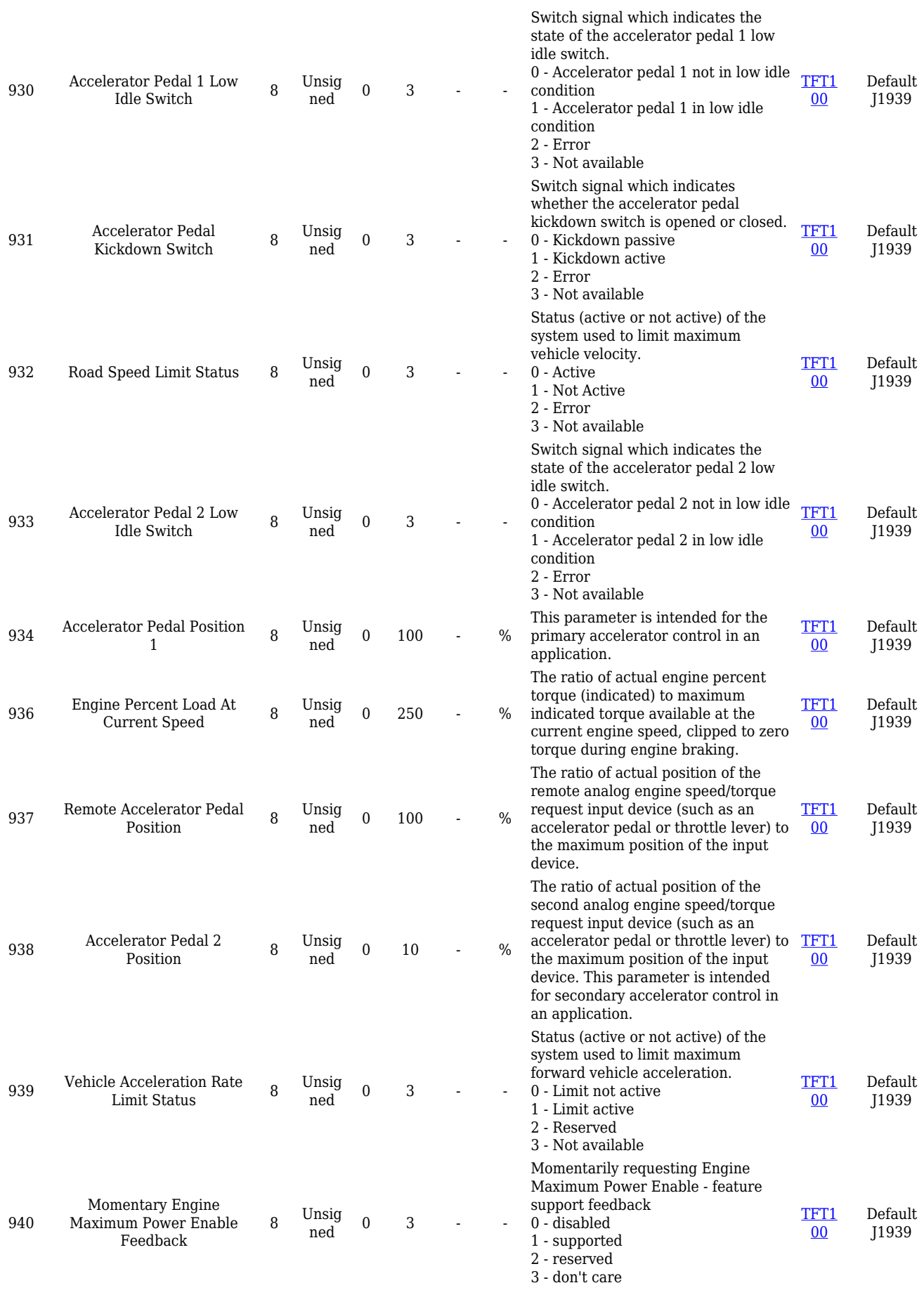

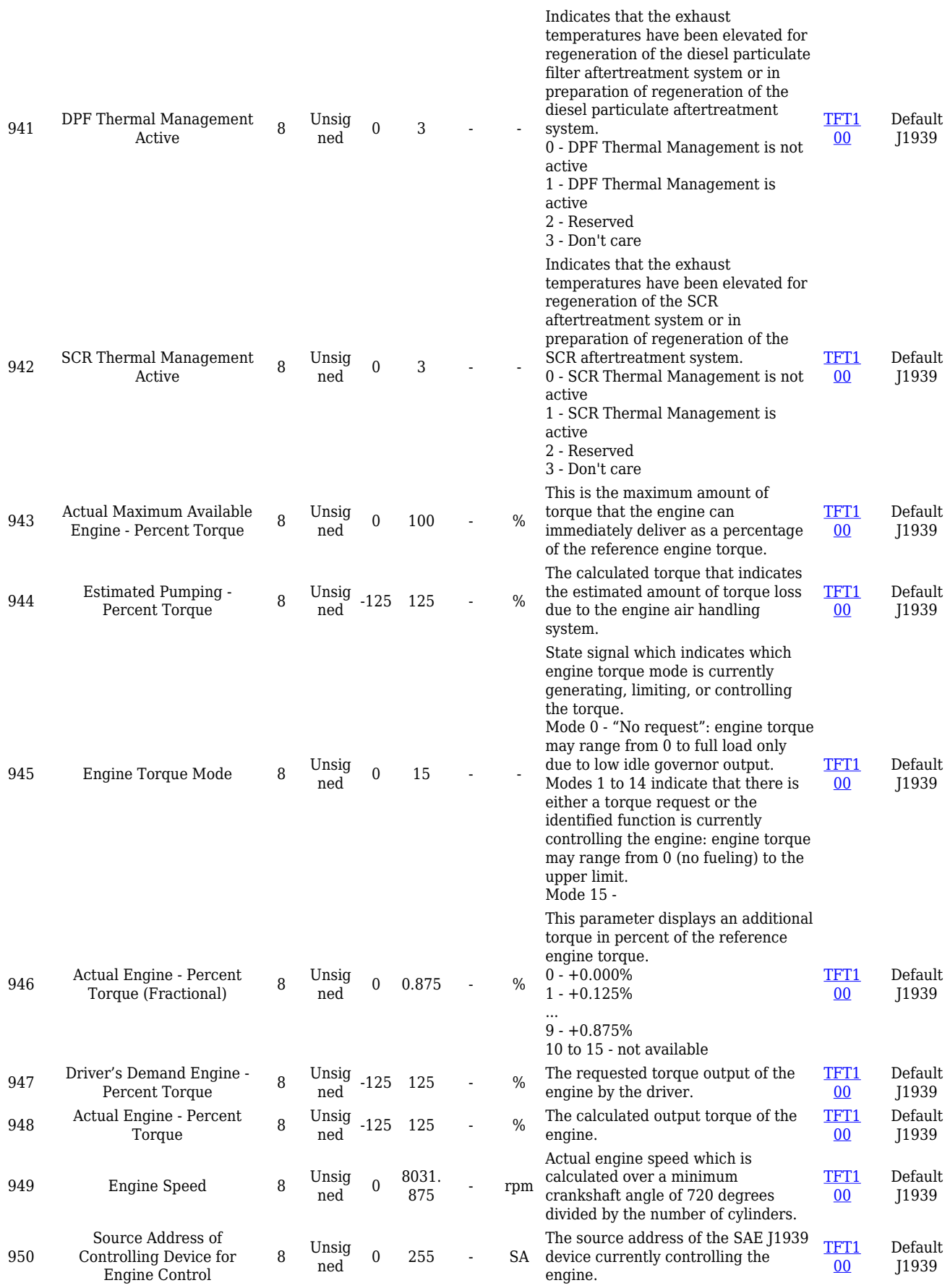

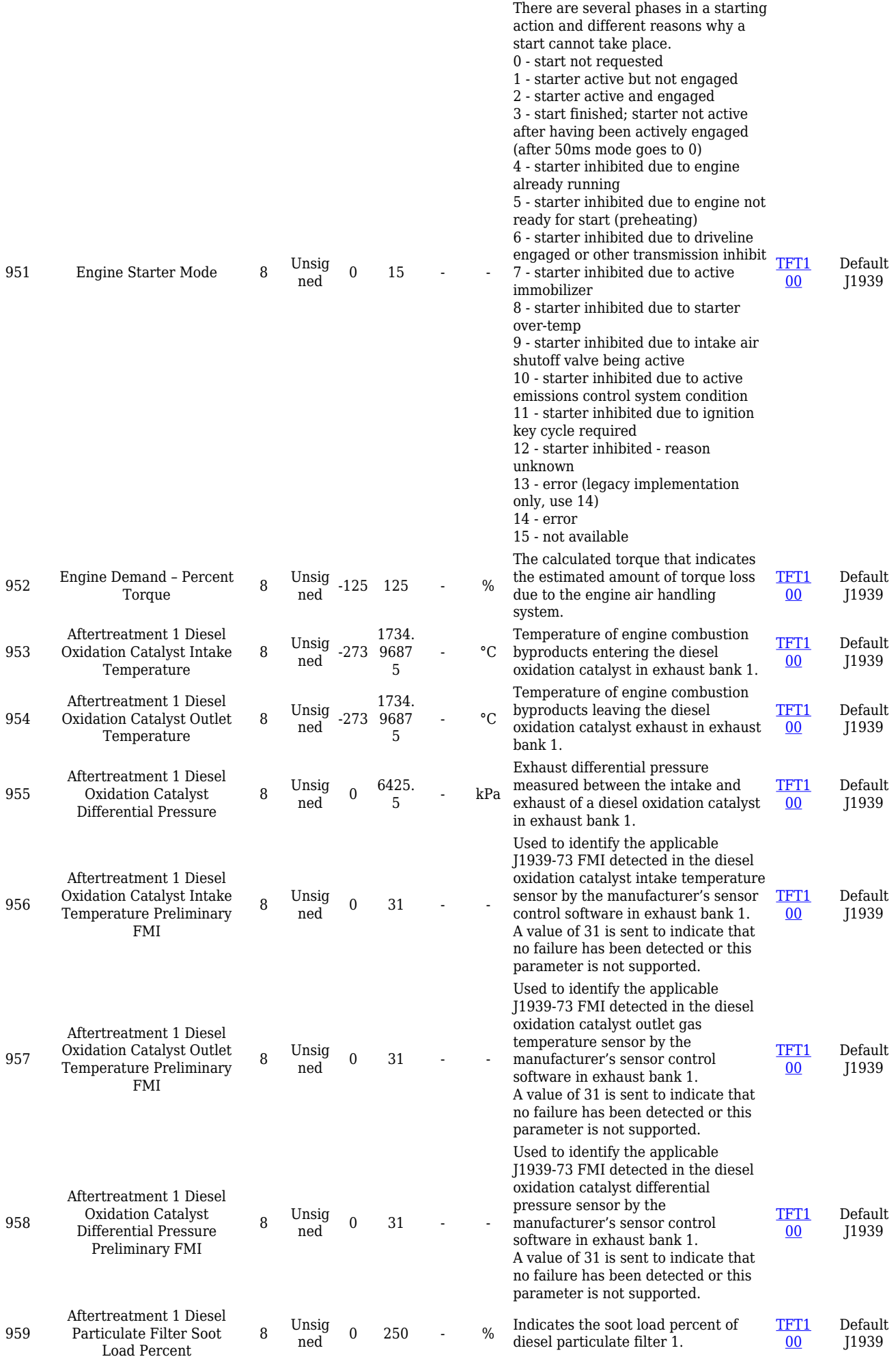

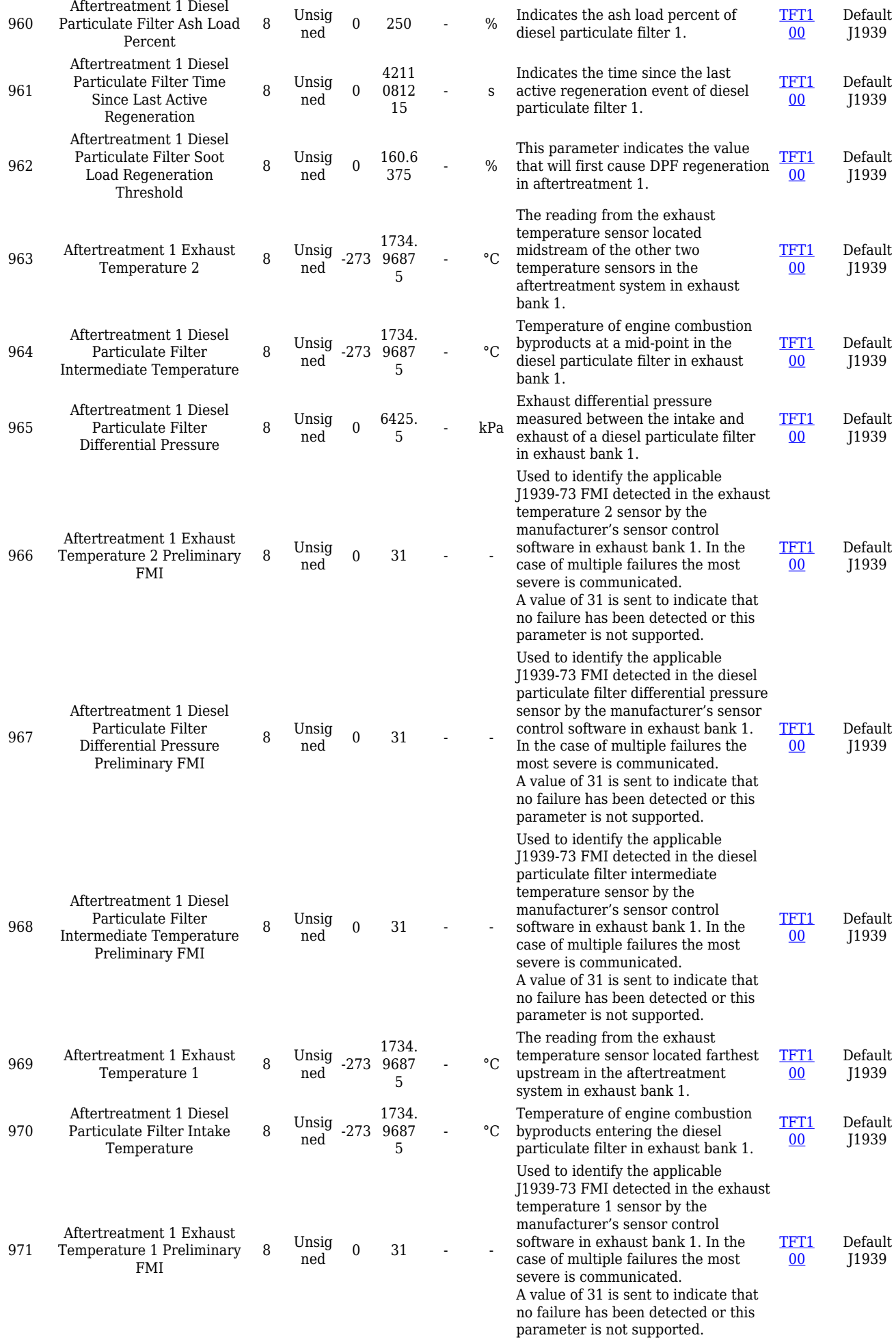

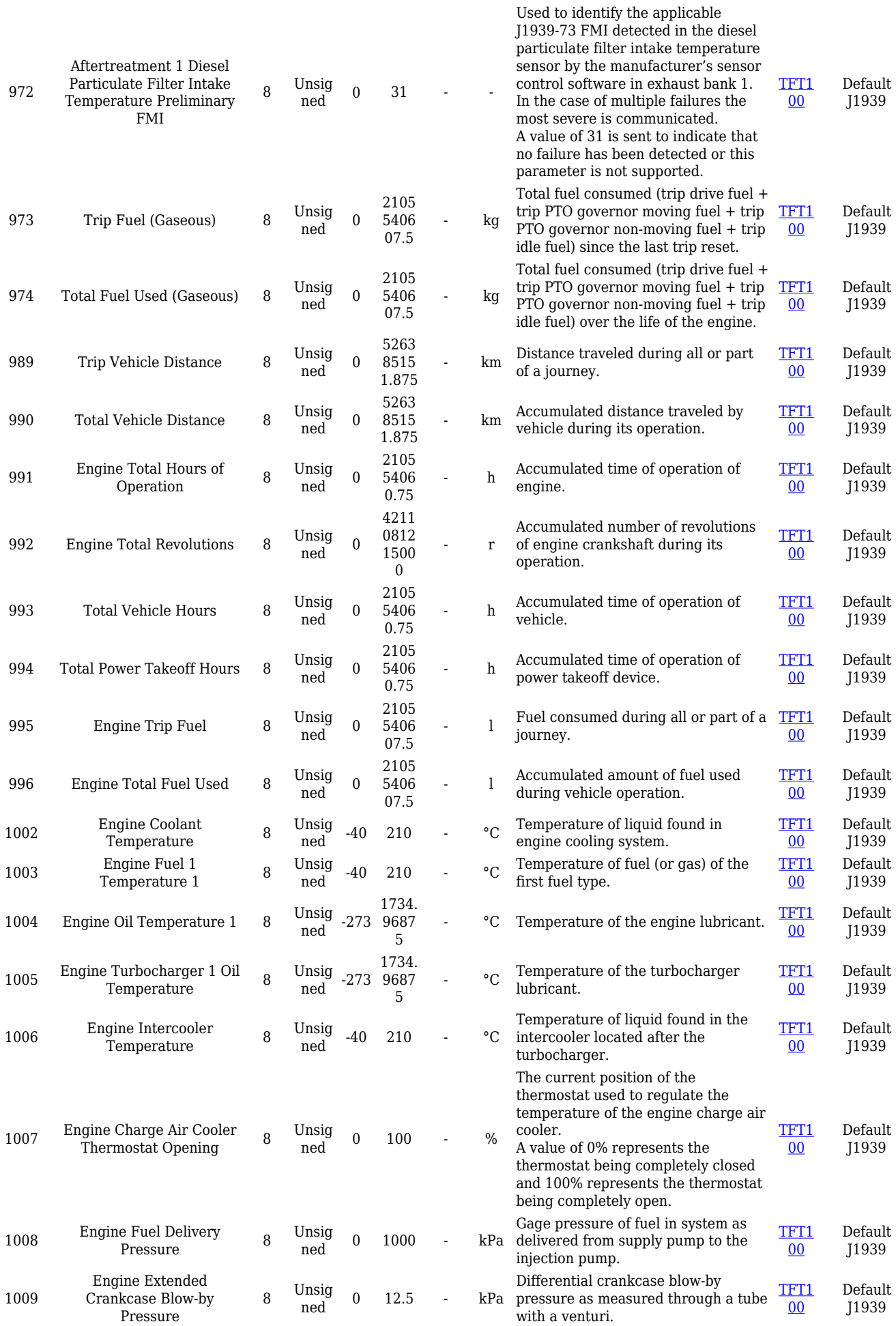

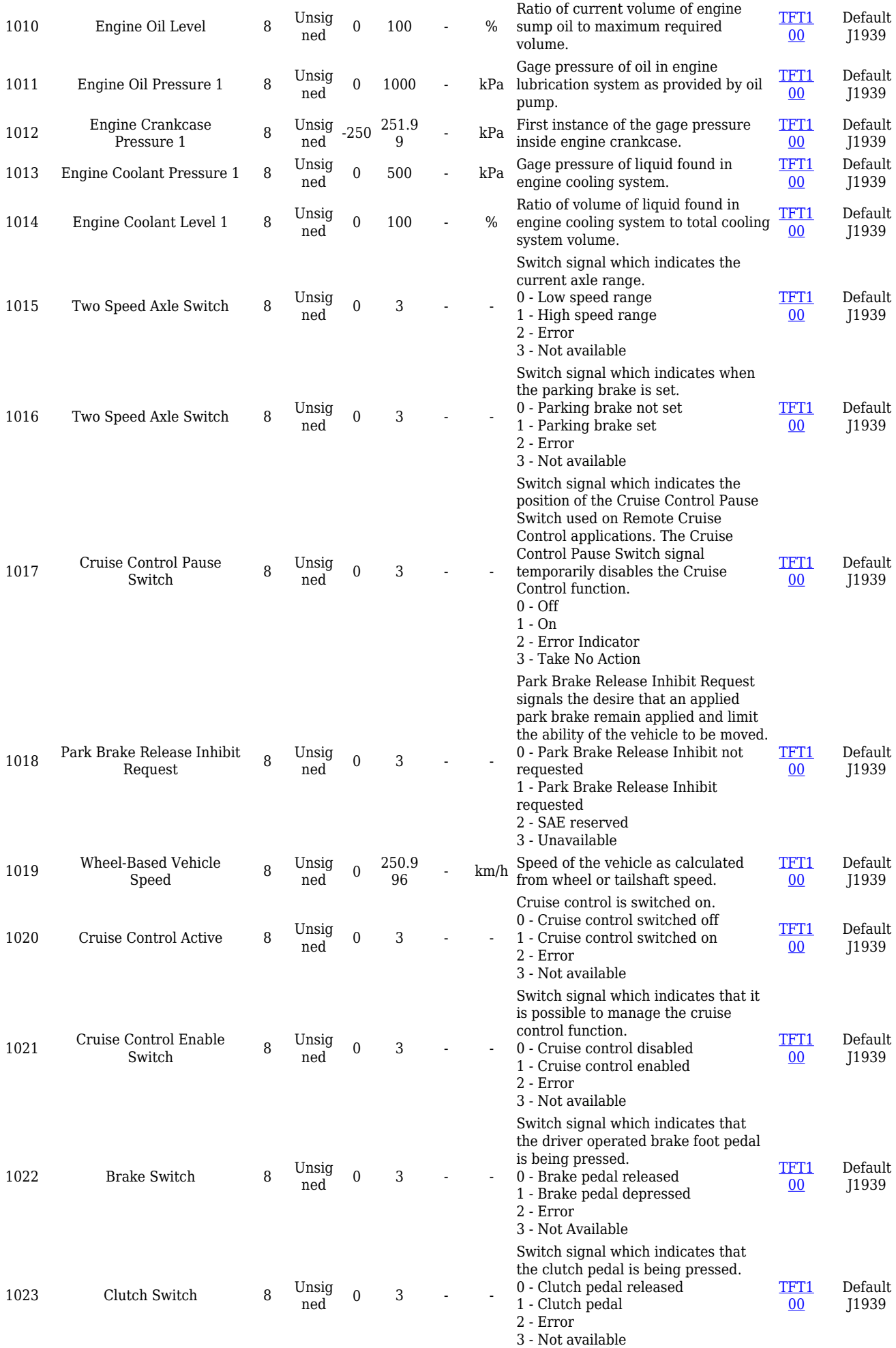

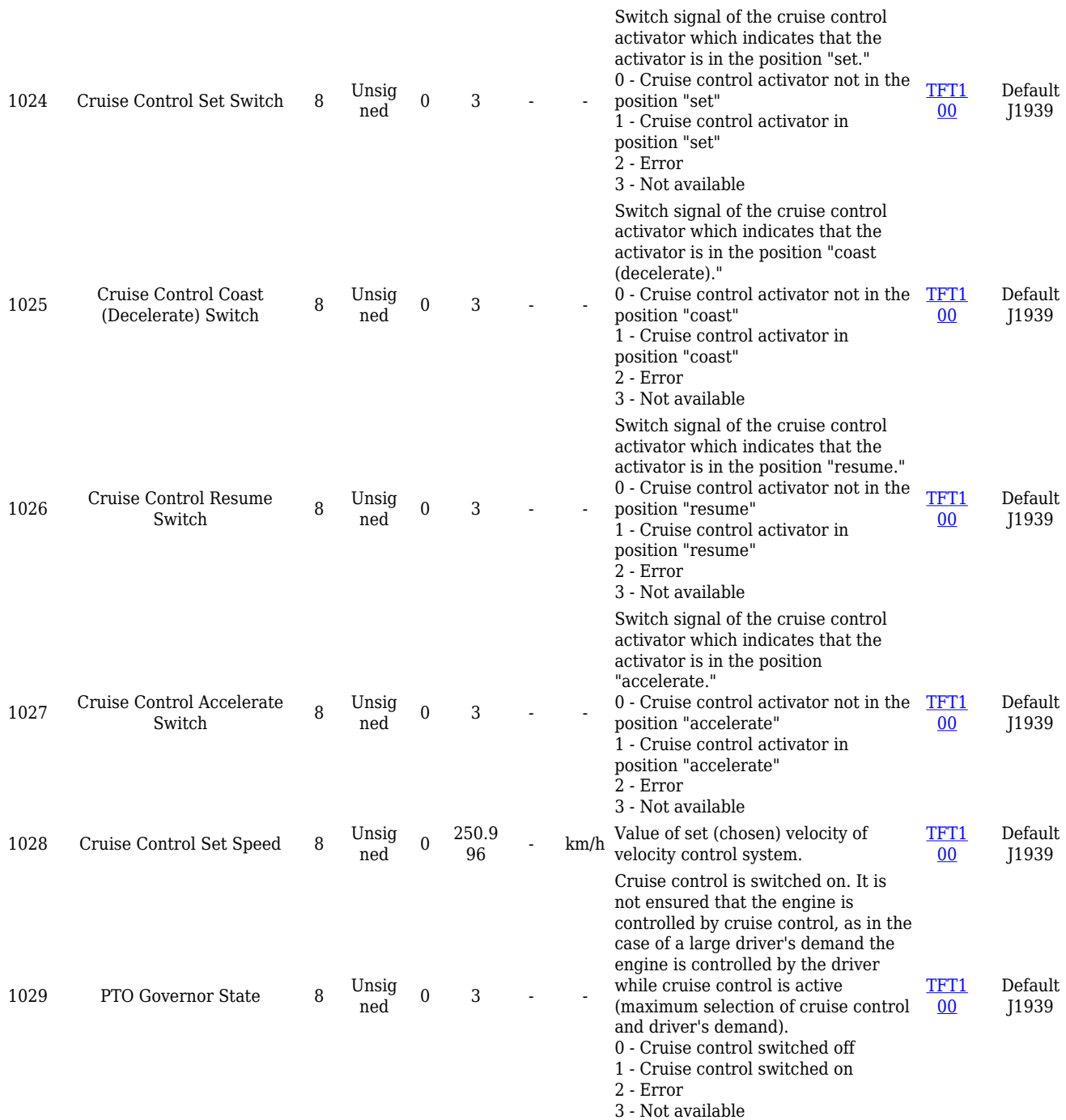

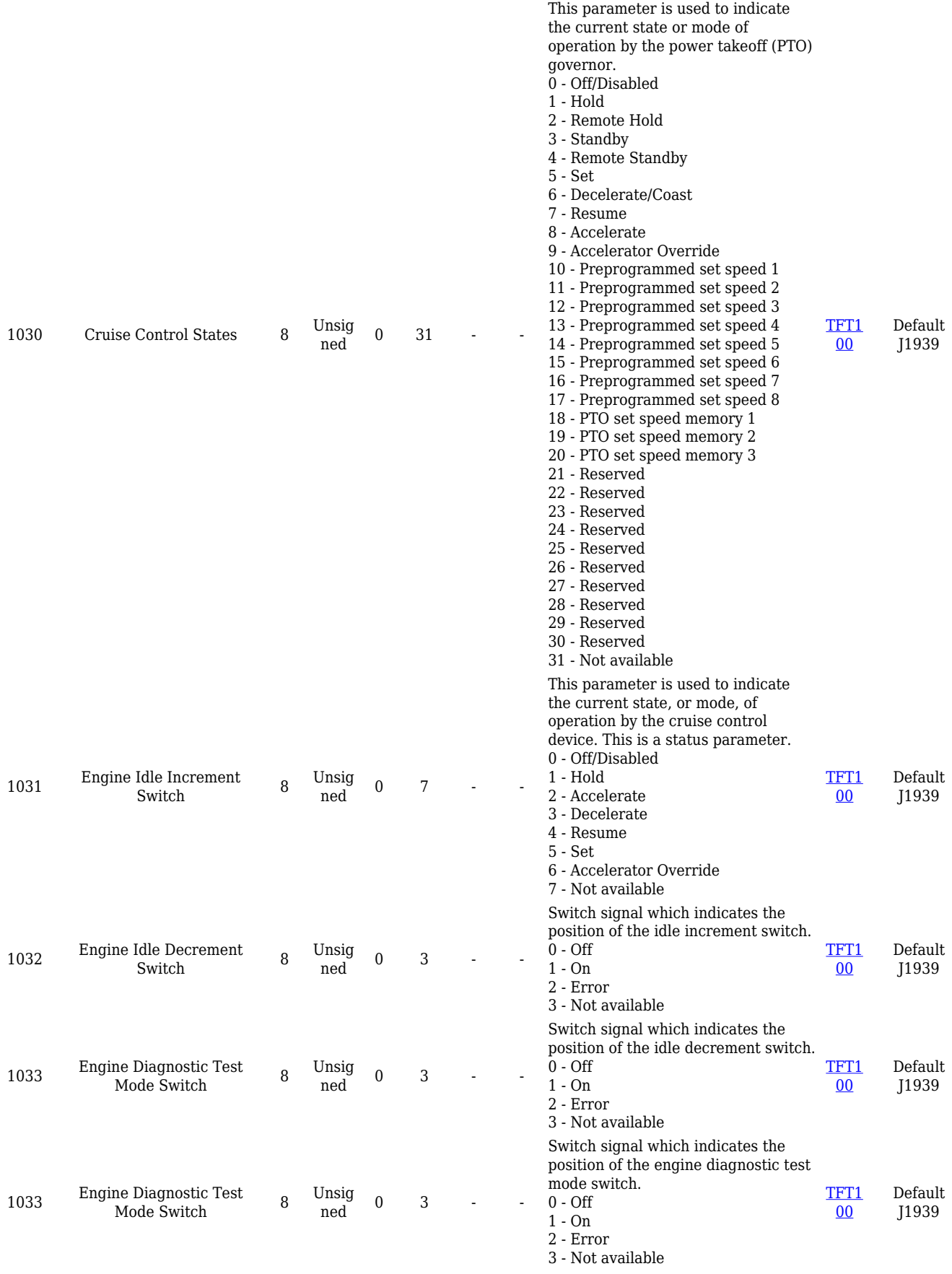

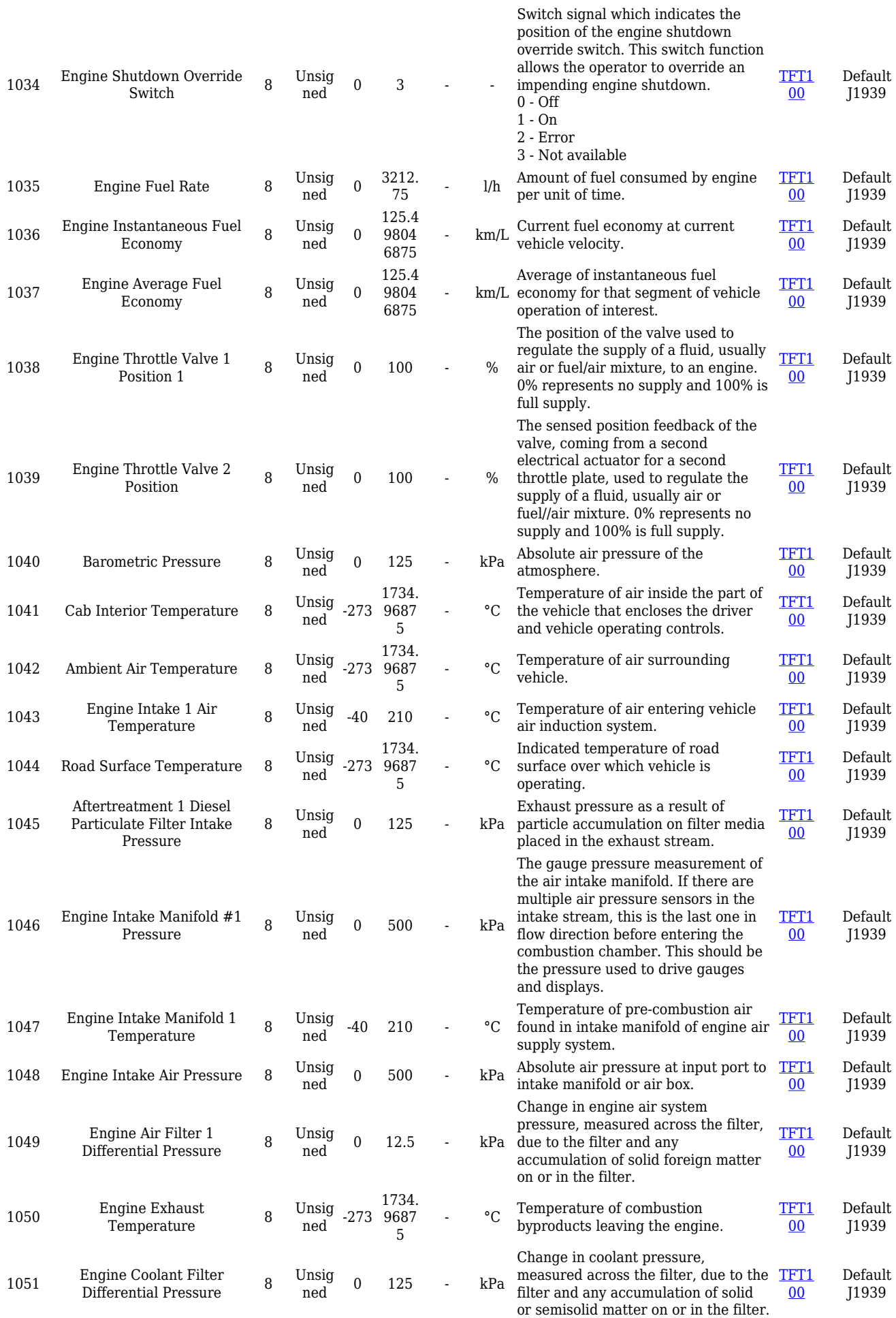

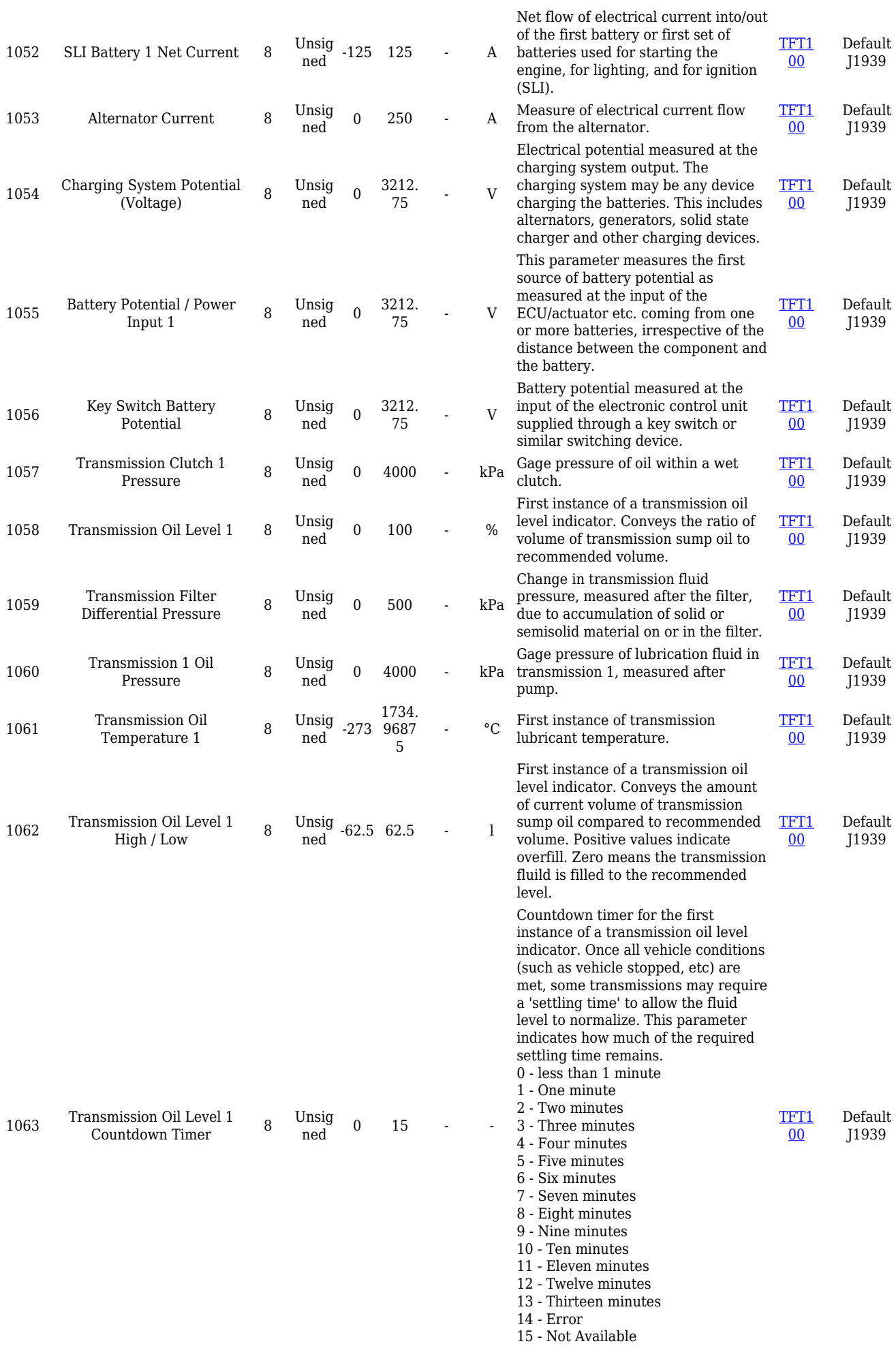

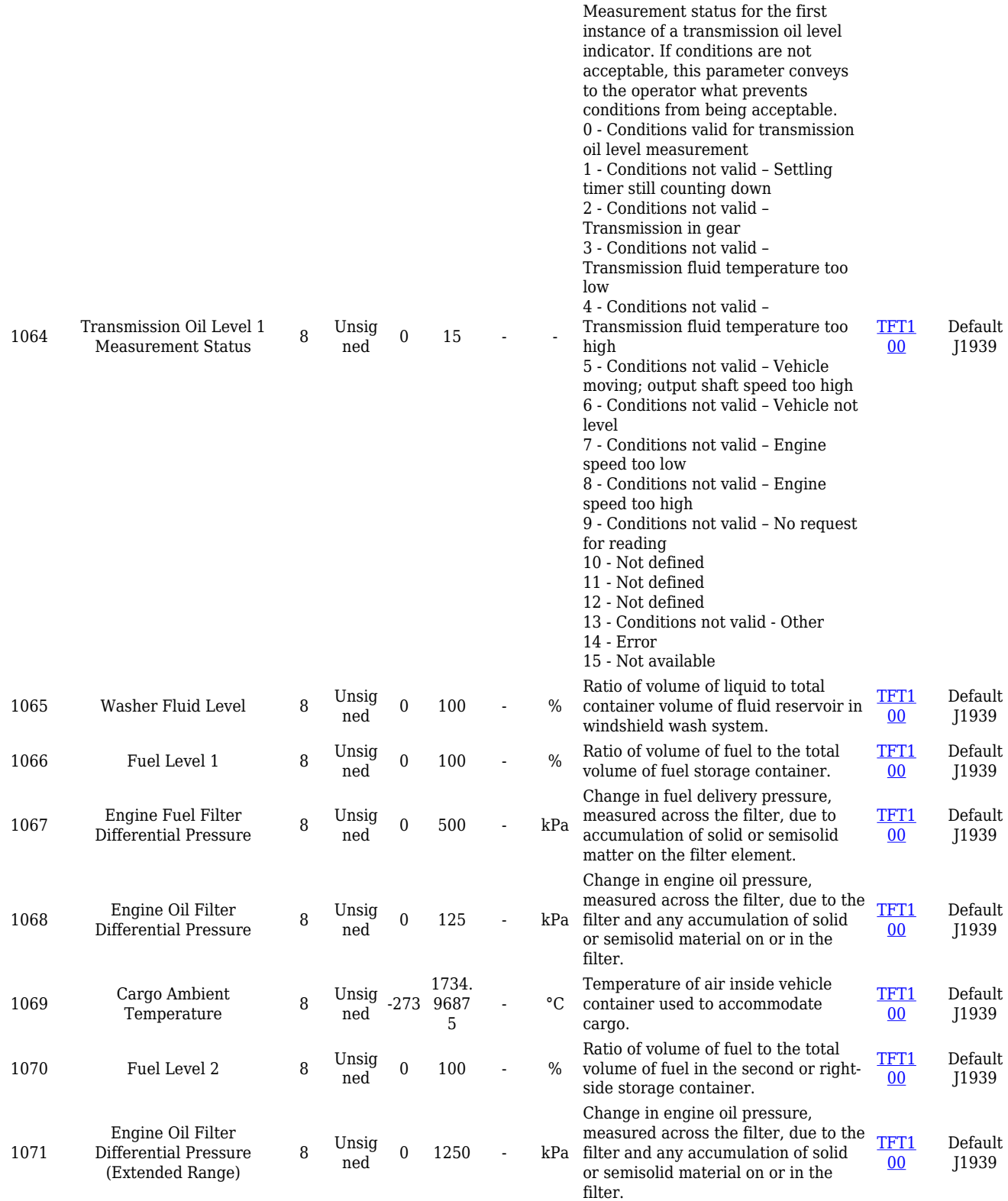

#### **FLEX I/O elements**

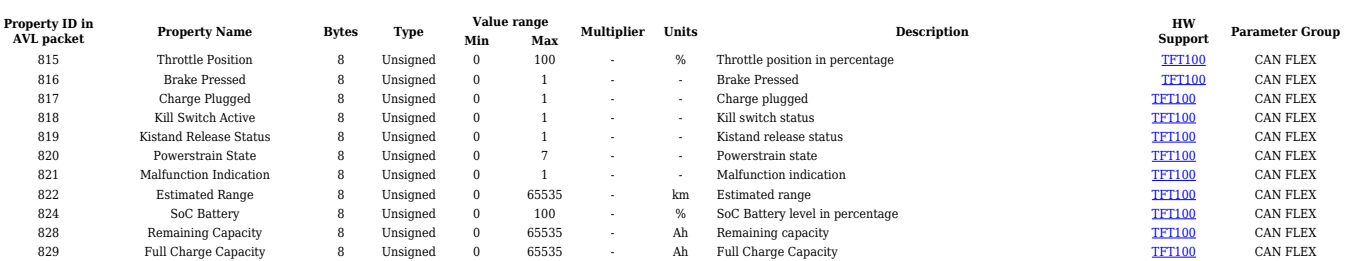

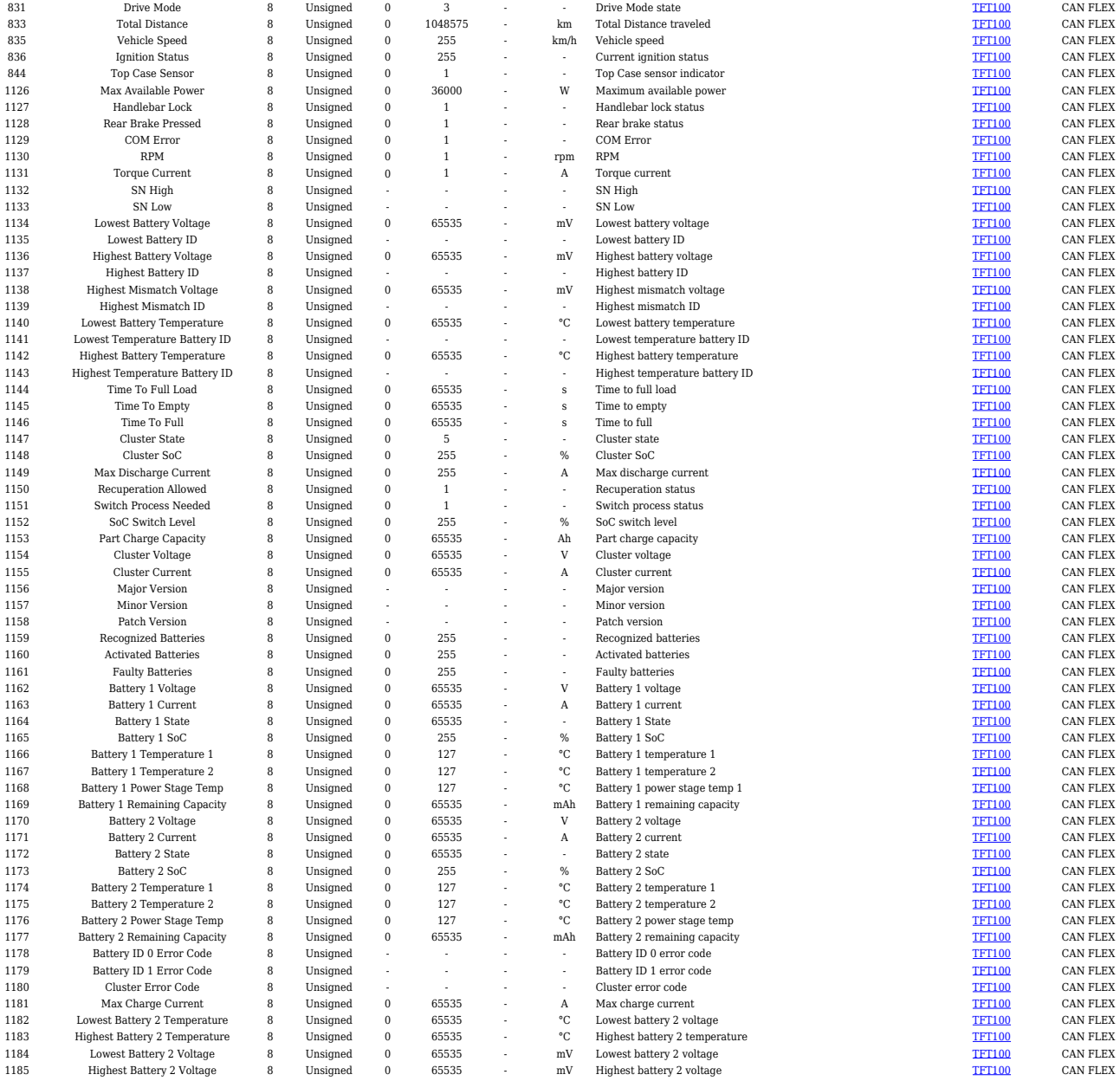

### **RS485 communication I/O elements**

#### **SuperSoco I/O elements**

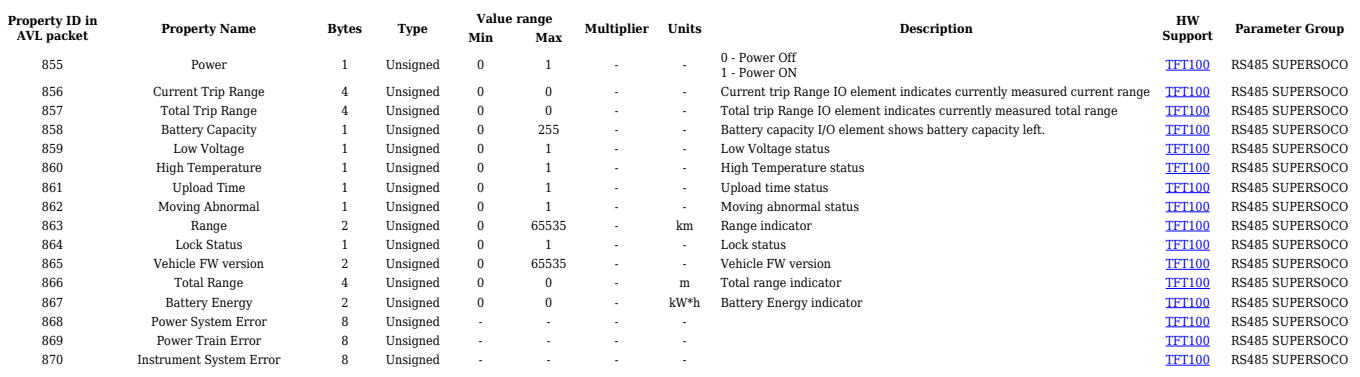

### **BLE Sensor I/O elements**

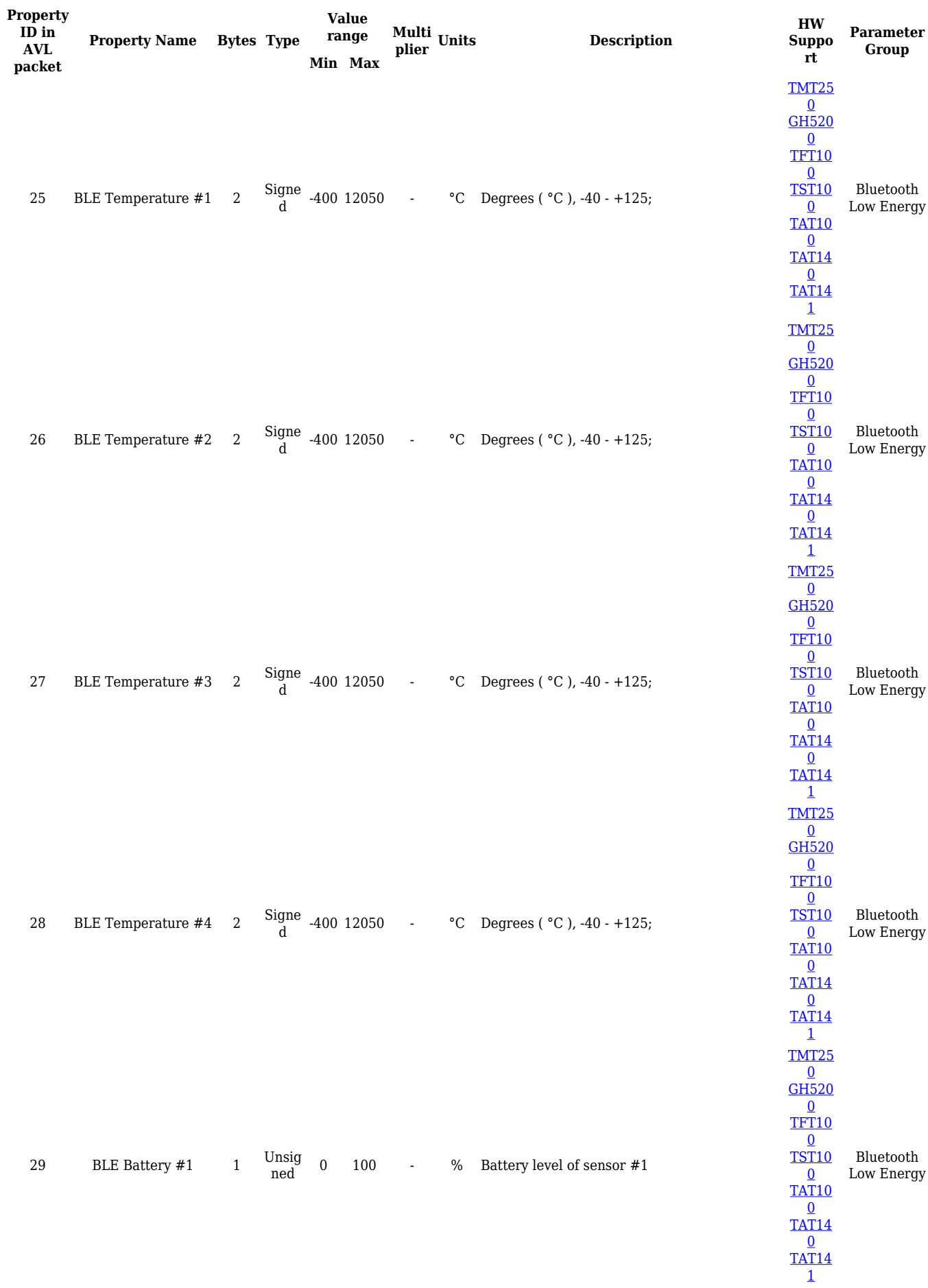

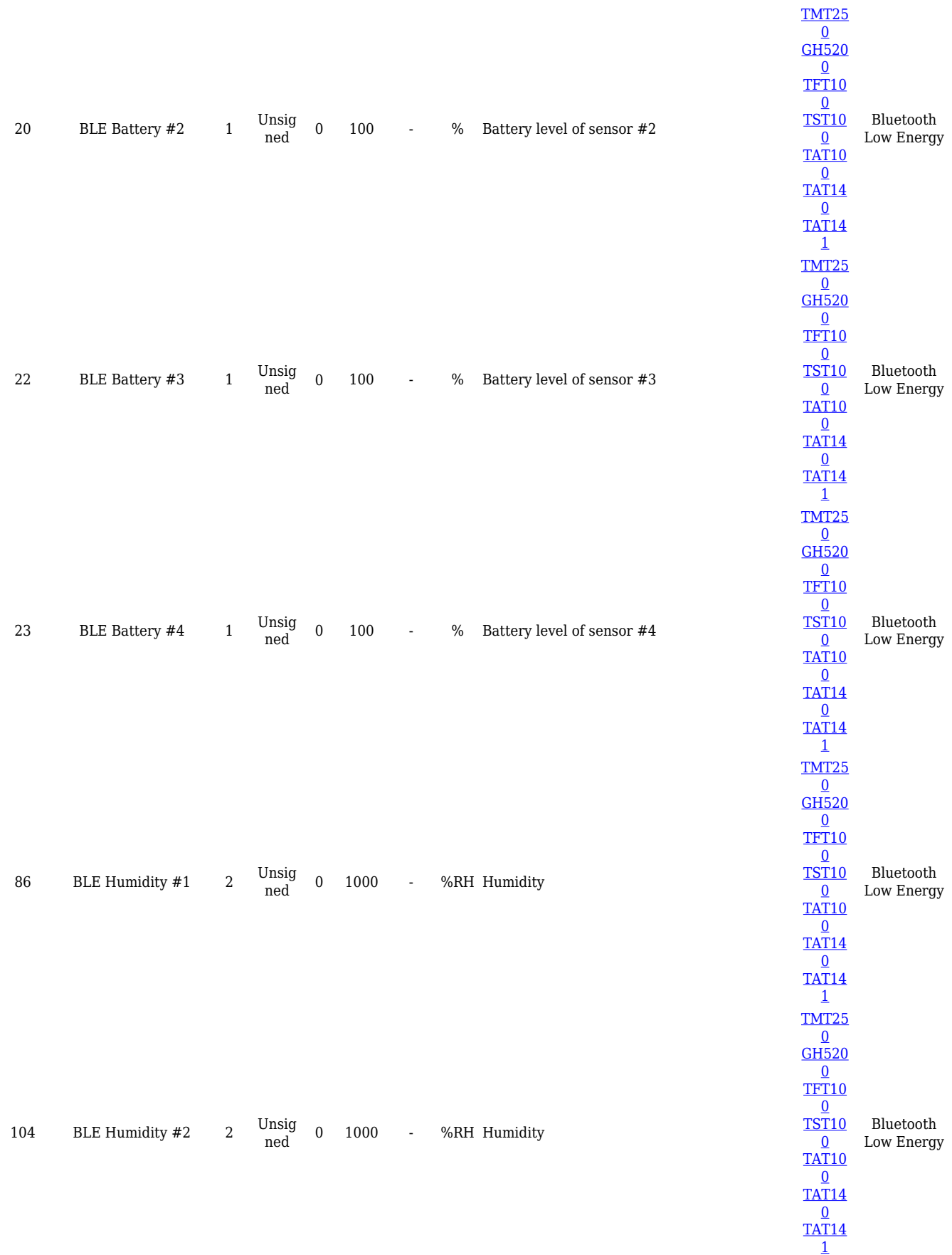

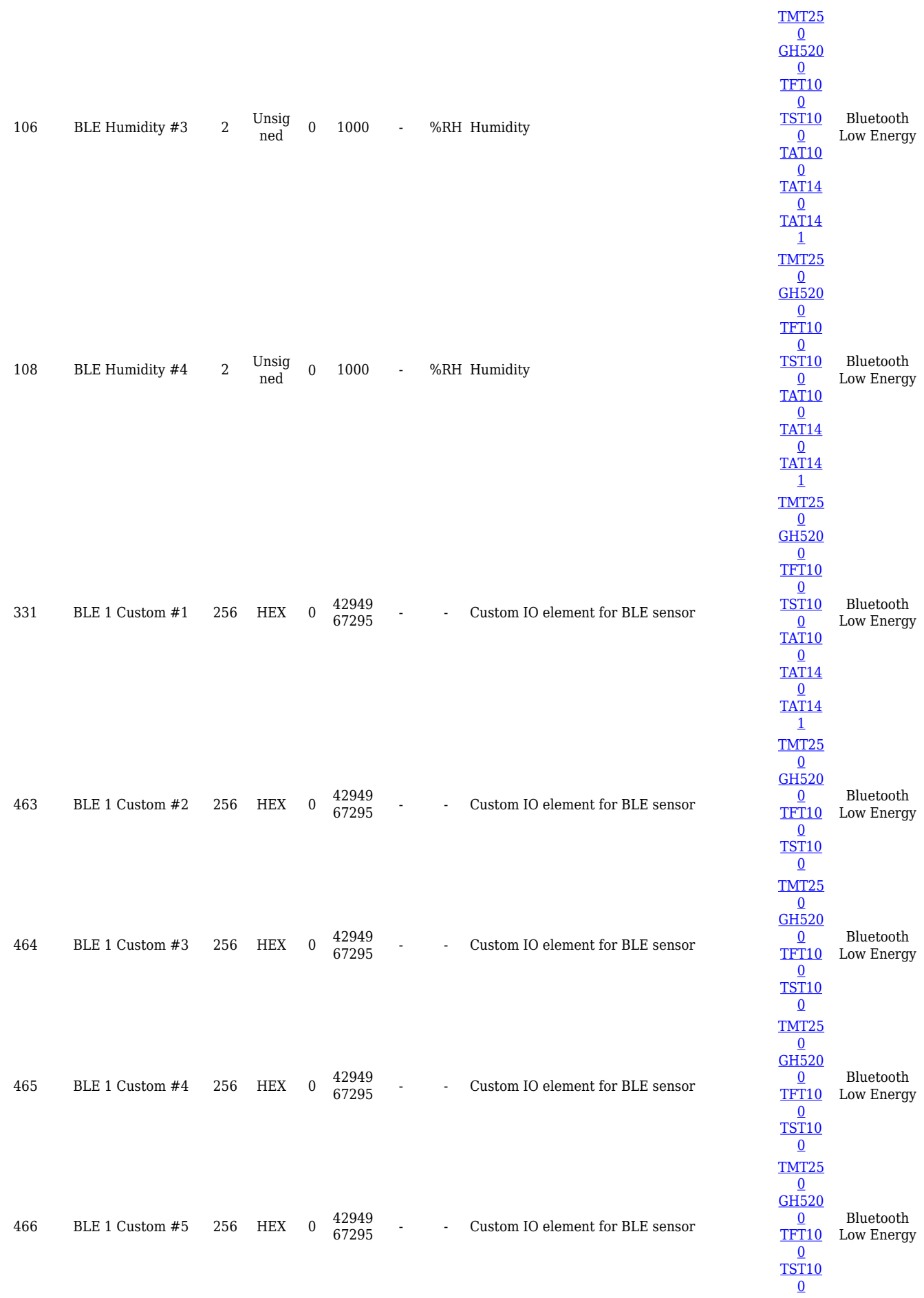

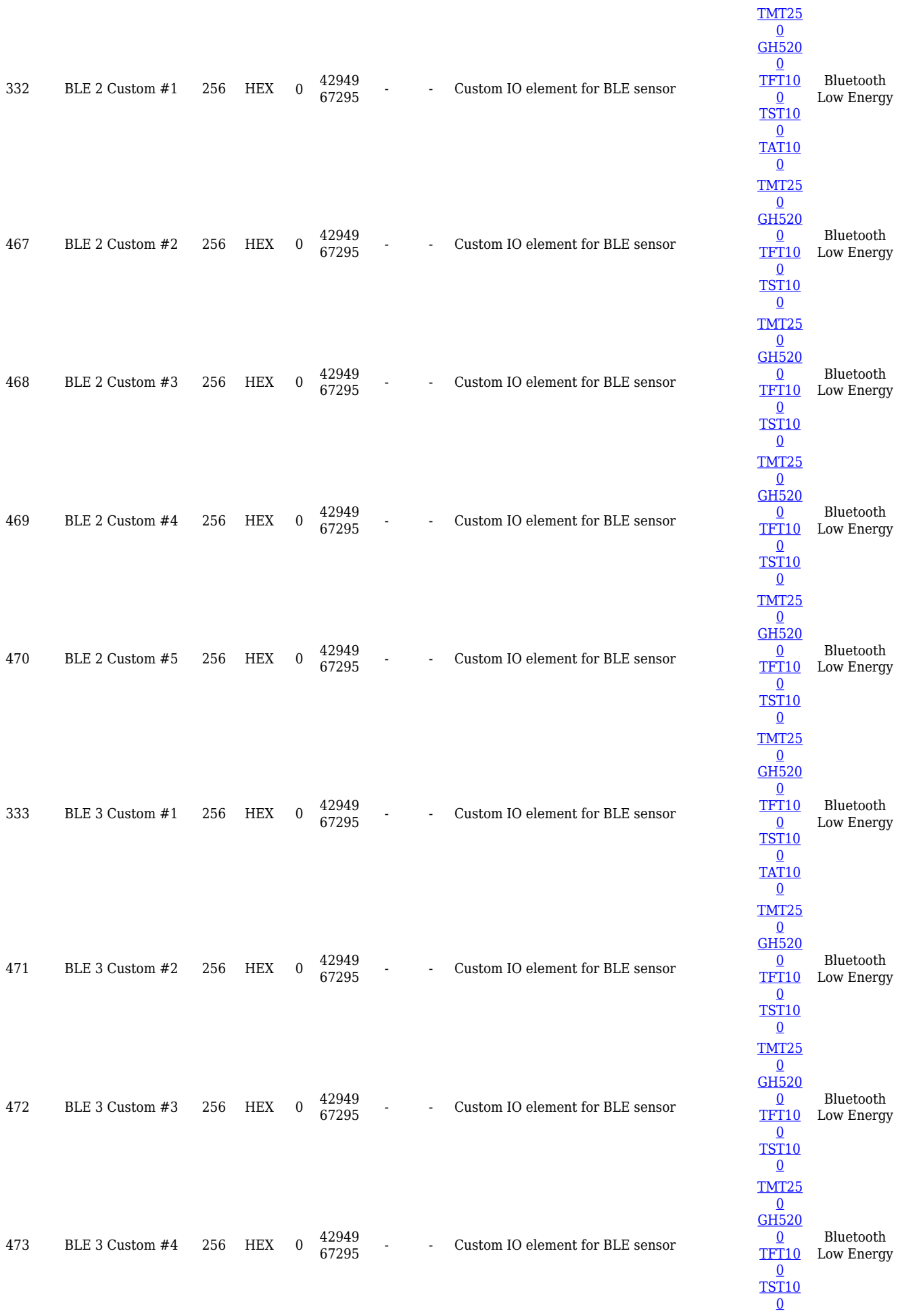

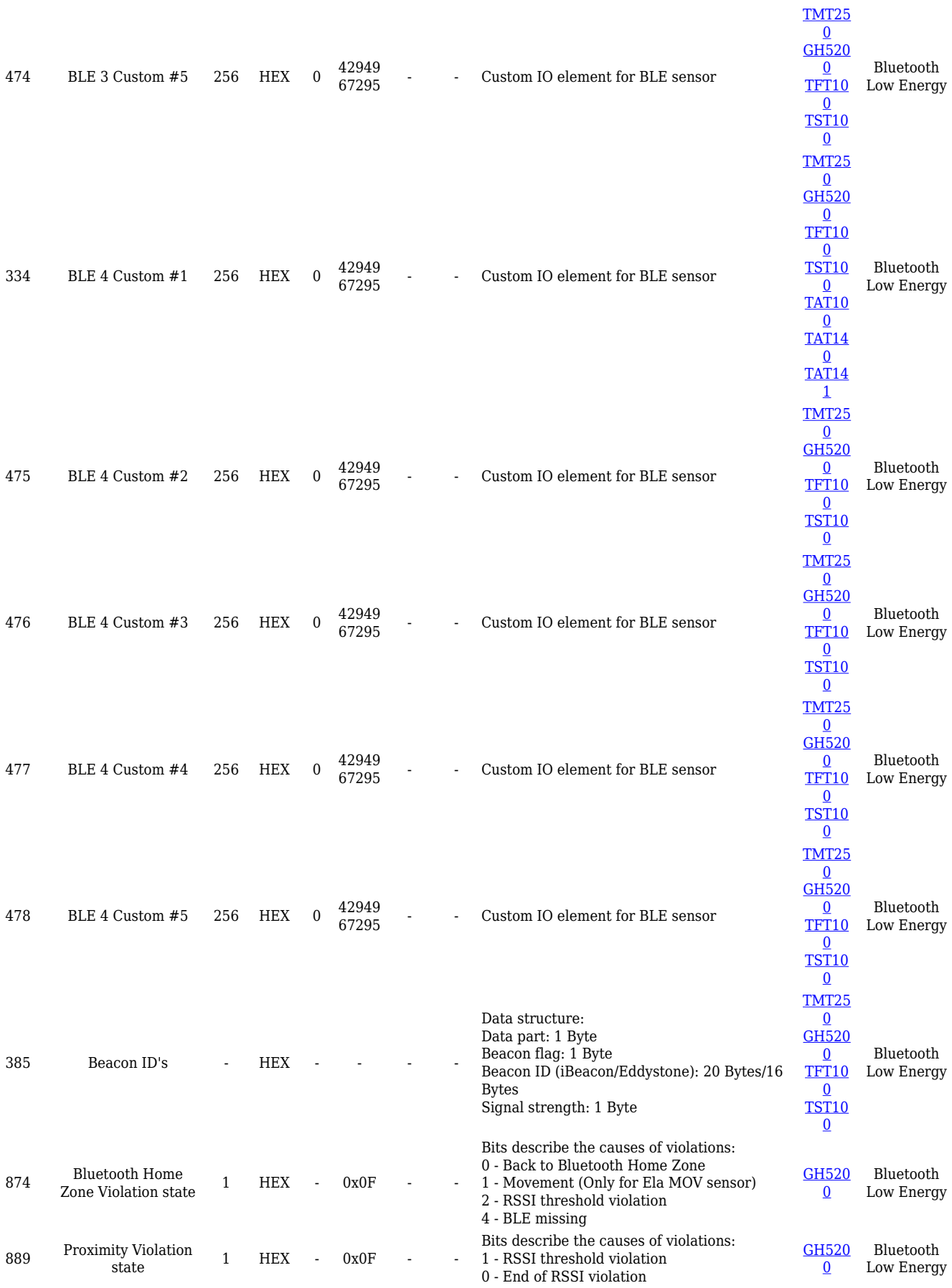

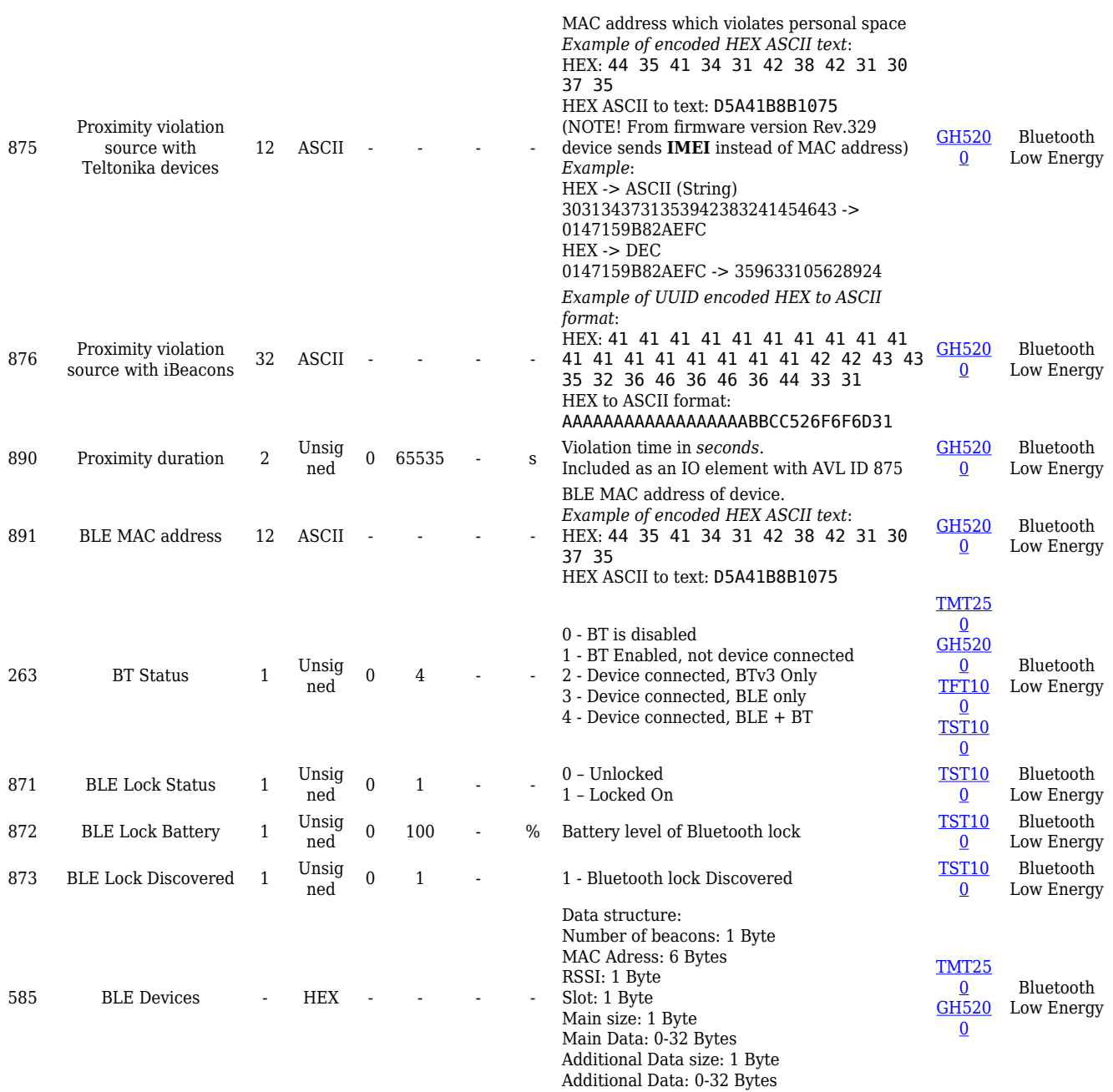